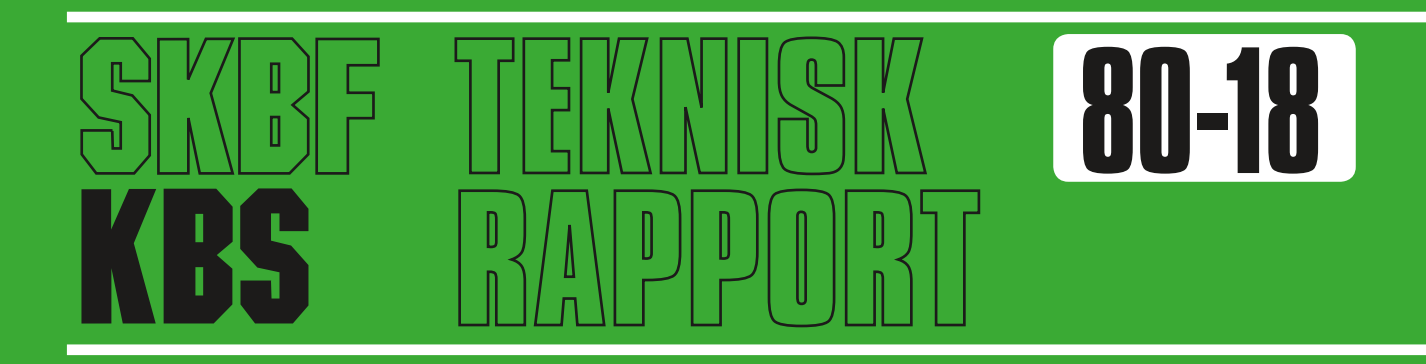

# **Införande av tidsberoende koefficientmatriser i BIOPATH**

Jan-Erik Marklund

Studsvik Energiteknik AB, januari 1980

SVENSK KÄRNBRÄNSLEFÖRSÖRJNING AB / PROJEKT KÄRNBRÄNSLESÄKERHET

*POSTADRESS: Kärnbränslesäkerhet, Box 5864, 102 48 Stockholm, Telefon 08-67 95 40*

INFÖRANDE AV TIDSBEROENDE KOEFFICIENTMATRISER I BIOPATH

Jan-Erik Marklund

Studsvik Energiteknik AB, januari 1980

Denna rapport utgör redovisning av ett arbete som utförts på uppdrag av KBS-projektet. Slutsatser och värderingar i rapporten är författarens och behöver inte nödvändigtvis sammanfalla med uppdragsgivarens.

En förteckning över hittills utkomna rapporter <sup>i</sup>denna serie, som påbörjades 1980, återfinns <sup>i</sup>slutet av rapporten. Uppgift om KBS tidigare tekniska rapporter från 1977-1978 (TR 121) och 1979 (TR 79-28) kan erhållas från SKBF/KBS.

**1. SUMMARY** 

The computer program BIOPATH /1,15/ computes the dispersion of materia (normally radioactive nuclides) within aset of "compartments" (e.g. different ecosystems) by solving the differential equation.

(1)  $y' = Ay + q$ 

The program then computes activity and dose burden by application of suitable factors /1/.

The present report gives an account of some amendments and changes that have been made to BIOPATH in the winter 1979/80. It also contains a short description of the main programming features, as well as an account of some testcases that have been run.

The main objective of the work has been to make it possible to treat such problems, where the coefficients of the dispersion matrix depend on time. This has been accomplished by adding a number of subroutines defining and controlling the variation of the coefficients as well as some new integration routines. Another goal has been to improve the accuracy for problems containing nuclides with very slow decay. This has been achieved by the introduction of integration routines suited for stiff differential equations /4-8, 11/. The new version thus created is called BIOPATH-2 and the old version BIOPATH-1. For such problems, that are possible to tieat with either version, the two versions should give identical results.

The input data for both versions are described in <sup>a</sup> separate report /15/.

II, STUDSVIK ENERGITEKNIK AB

A number of testcases have been run in order to check the new integration methods and the models for the variation of the coefficients. The tests have confirmed the aptness of the new models and that the new integration methods in some cases are considerably more accurate than the old ones. In most cases, however, the new integration method and the old one give results that are practically identical.

Datorprogrammet BIOPATH beräknar spridningen av (radioaktivt) material till olika (eko-) system från t.ex. ett förvar. Den resulterande dosen kan beräknas för olika befolkningsgrupper och tidsomfång.

Föreliggande rapport redogör för det arbete som nedlagts på BIOPATH i samband med införande av möjlighet att låta koefficienterna i överföringsmatrisen variera med tiden.

Utfört inom ramen för Kollektivforskningsprogrammet i samverkan med SKBF/KBS

INNEHÅLL

- 1. SAMMANFATTNING
- 2. PROGRAMVERSIONER
	- 2.1 BIOPATH-1
	- 2.2 BIOPATH-2
- 3. INTEGRATIONSMETODER
	- 3. ·1 EISPAC
	- 3.2 EULER
	- 3.3 IMPEX
- 4. TIDSBEROENDE KOEFFICIENTMATRISER
- 5. PROGRAMBESKRIVNING
	- 5 . 1 Styrande rutiner
	- 5.2 Gemensamma rutiner
	- 5.3 Speciella rutiner för BIOPATH-1
	- $5.4$   $BIOPATH-2$
	- 5.5 Filhantering
	- 5.6 Programbibliotek
- 6. TESTER
	- 6.1 Val av integrationsmetoder
	- 6.2 Noggrannhet
	- 6.3 Testfall 3
	- 6.4 Testfall 4
	- 6.5 Tester av tidsberoende matriselement
- 7. REFERENSER
- 8. TABELLER
- 9. FIGURER

#### 1. SAMMANFATTNING

Datorprogrammet BIOPATH beräknar spridningen av (t.ex. radioaktivt) material mellan olika ''kompartment" (t.ex. olika ekosystem) genom att lösa differentialekvationen

(1)  $y' = Ay + q$ 

Aktivitet och dosbelastning beräknas sedan genom multi<sup>p</sup>likation med lämpliga faktorer (se /1/).

Ett antal tillägg och ändringar har gjorts i BIOPATH kring årsskiftet 79/80 för att möjliggöra beräkningar <sup>p</sup>å problem där koefficienterna i överföringsmatrisen A varierar med tiden. Den nya versionen kallas BIOPATH-2, för att skilja den från den gamla, BIOPATH-1. På identiska problem bör versionerna ge identiska resultat, bortsett från ofrånkomliga skillnader i beräkningsnoggrannhet.

Ett par nya integrationsmetoder har införts, eftersom de är bättre lämpade för beräkningar med tidsberoende koefficienter än den metod som fanns tidigare. Detta har medfört ändringar i programstrukturen, som framgår av figur 1 och 2.

Ett antal tester har gjorts för att kontrollera dels de nya integrationsmetoderna, dels de nya möjligheterna till variation i överföringskoefficienterna. Testerna har bekräftat att de nya metoderna och modellerna fungerar tillfredsställande. I vissa speciella fall är de nya integrationsmetoderna överlägsna ur noggrannhetssynpunkt.

### 2. PROGRAMVERSIONER

F.n. finns två versioner av BIOPATH, BIOPATH-1 och BIOPATH-2, som skiljer sig vad beträffar möjligheten till tidsberoende matriser och val av integrationsmetod. BIOPATH-1 är p.g.a. körkostnaden och den enklare hanteringen att föredra vid enkla fall (t.ex. konstant överföringsmatris och halveringstider mindre än ca 10<sup>6</sup> år), medan BIOPATH-2 är att föredra i övriga fall p.g.a. bättre noggrannhet.

Erforderligt minnesutrymme är av samma storleksordning för de två versionerna och ligger på Studsviks dator CYBER 172 i storleksintervallet 150 000<sub>8</sub> - 210 000<sub>8</sub> beroende på vilka matris- och buffertstorlekar som används. Kostnaden för inladdning beror på hur programmet lagrats. Vid inladdning av separata moduler blir kostnaden ca 10 kr (20 SRU).

Räknetiderna beror av problemens natur. För testfall <sup>4</sup>(se avsnitt 6.4) blev räknetiderna 2-3 ggr så stora för BIOPATH-2 jämfört med BIOPATH-1.

#### 2.1 BIOPATH-1

Den version som existerade tidigare, här kallad BIOPATH-1, förutsätter konstant koefficientmatris A <sup>i</sup>(1). Den använder sig av rutinpaket EISPAC /2,3/ för integrationen.

Totalt kräver BIOPATH-1 vid laddningen ett minnesutrymme om knappt 200 000<sub>8</sub>. Utrymmesbehovet kan minskas, dels genom att minska maximala antalet beräkningssteg dels genom att minska buffertareorna för ut- och infiler.

Exekveringstiden för testfall 4 med konstant överföringsmatris blev ca 20 cp-sekunder för moder+ dotter, ca 10s för enbart moder. Motsvarande totalkostnader blev ca 65 kr resp 35 kr (dagtaxa).

#### 2.2 BIOPATH-2

Den nya programversionen, BIOPATH-2, möjliggör val mellan olika integrationsmetoder. I den nuvarande versionen ingår integrationsmetoderna EULER och IMPEX /4,5,6,7,8/, men den styrande subrutin som används är förberedd för ytterligare två integrationsmetoder DIFSYS och STIFF1 /9,10/ som lätt kan införas om så skulle vara önskvärt.

Rutinerna IMPEX och STIFF1 har i olika internationella tester /11/ integrationsrutiner visat sig höra till de bästa för integration av styva differentialekvationer. DIFSYS har hamnat på topplats i en tidigare test /12/ av rutiner för icke-styva differentialekvationer.

Programmet har visat sig fungera bra med EULER och IMPEX, varför de ansetts tillräckliga.

Totalt kräver BIOPATH-2 vid laddningen ett minnesutrymme om knappt 170 000 $_8$ .

Tidsåtgången beror på problemets natur (kraftig variation ger längre räknetid). Som exempel kan nämnas att testfall 4 med konstant överföringsmatris gav räknetider på ca 61s för moder + dotter och ca 23s för enbart moder. Motsvarande totalkostnader blev ca 110 kr och ca 55 kr (dagtaxa). Vid långsamt varierande matriser ökar dessa tal med storleksordningen 10-20%.

#### 3. INTEGRATIONSMETODER

F.n. finns 3 integrationsmetoder tillgängliga, här benämnda EISPAC, EULER och IMPEX. För konstanta överföringsmatriser kan den gamla programversionen BIOPATH-1, som använder EISPAC, med fördel användas. För tidsberoende överföringsmatriser kan den nya programversionen BIOPATH-2 med fördel användas. Beroende på tidsskalan kan antingen EULER eller IMPEX användas. IMPEX bör användas om beräkningarna sker över en tidsrymd som är stor i förhållande till inverterade värdet av förekommande egenvärden. Val av integrationsmetod sker i BIOPATH-2 med hjälp av direktivet INTEGRATION.

Nedan ges en kort beskrivning av de integrationsmetoder som används i BIOPATH.

#### **3.1** EISPAC

Rutinpaketet EISPAC är utvecklat i USA och är kommersiellt tillgängligt. Med hjälp av rutiner ingående i EISPAC /2/ beräknas egenvektorer till överföringsmatrisen och lösningen kan därefter direkt beräknas vid godtycklig tidpunkt om källstyrkan är känd.

För närmare detaljer hänvisas till /2,3/.

## 3.2 EULER

EULER är enklast tänkbara integrationsmetod,  $y_i$ (t+h) beräknas med formeln /13,14/

(2)  $y_i(t+h) = \sum_i a_{ij}(t*) y_j(t) + g_i(t)$ 

Normalt är  $t^*=t$ , men i de fall där  $a_{i,j}$  har stegvis variation (variationsmetod  $M=1$  eller 4, se indatabeskrivningen /15/) sätts  $t*-t+10^{-6}$  för att undvika att a<sub>ij</sub> får fel värde.

Metoden är snabb, när den kan användas, men begränsas av att

den saknar noggrannhetskontroll

maximala steglängden bestäms av egenvärdena till A

Det innebär att tidsstegen h, som bestäms av problemet, måste sättas små (av användaren). Trots detta har metoden fördelar, dels i samband med tester, dels vid körningar av fall där tidsomfånget inte är för stort i förhållande till den minsta tidskonstanten för spridningen. Detta gäller speciellt om y varierar kraftigt med tiden.

### 3.3 IMPEX

Programpaketet IMPEX /4,5,6,7,8/ har utvecklats i första hand vid KTH i Stockholm. IMPEX bygger på implicita mittpunktsmetoden (trapetsmetoden):

(3) 
$$
y(t+h) = y(t) + hA\{0.5[y(t+h)+y(t)]\} + g(t+h/2)
$$

Eftersom y(t+h) finns med även på högra sidan är metoden implicit och kan inte lösas direkt. Vid lineära problem, som här, kan y(t+h) fås genom matrisinvertering:

(4) 
$$
y(t+h) = 0.5hAy(t+h) = y(t)+0.5hAy(t)+g(t+h/2)
$$

ger

(5) 
$$
y(t+h) = J^{-1} \cdot \underline{w}
$$
, där

$$
(6) \quad J = I - 0.5hA \quad \text{och}
$$

(7) 
$$
\underline{W} = (I+0.5hA) y(t) + g(t+h/2)
$$

IMPEX är skrivet för allmänna, icke-lineära problem och löser i stället y ft+h) genom iteration enligt följande metod:

```
Sätt Z = 0.5 \left[ y(t+h) + y(t) \right]Då blir ekvationen (4):
```
(8)  $2Z - y(t) = y(t) + h \cdot AZ + g(t+h/2)$ 

eller  $f(Z,t) = 0$ , där

(9)  $f(z,t) = z - y(t) - 0.5hAz + 0.5g(t+h/2)$ 

Newtons metod ger då

(10)  $Z^{(n+1)} = Z^{(n)} - S \cdot f (Z^{(n)}, t)$ 

där S är en approximation till  $J^{-1}$ . Om konvergensproblem uppstår p.g.a. att S ligger långt från  $J^{-1}$  så uppdateras S (d.v.s. sätts = det aktuella värdet på  $J^{-1}$ )

Genom att det räcker med att S är en approximation till  $J^{-1}$  kan denna metod vara fördelaktig, framför allt vid små variationer hos matrisen A.

4. TIDSBEROENDE KOEFFICIENTMATRISER

I BIOPATH-2 har införts möjlighet att låta matriselementen i koefficientmatrisen A variera med tiden:

(11)  $y' = A(t)y + g$ 

Specifikationen av A(t) kan göras på olika sätt

A(t) kan sättas som en summa av två givna, konstanta matriser (AI1 och AI2)·gånger viktsfaktorer (FA1 och FA2) vilka beror av tiden:

(12) 
$$
A(t) = FA1(t) \cdot AT1 + FA2(t) \cdot AT2
$$

AI1 och AI2 kan vara antingen någondera av modereller dotternuklidens koefficientmatriser, eller speciellt inlästa matriser eller modifieringar av dessa. (De modifieringar som åsyftas är antingen borttagande av diagonalelement eller borttagande av spridningstal). FA1 (t) kan varieras godtyckligt med hjälp av en användarprogrammerad subrutin FA1F(META,T) eller på ett antal förutbestämda sätt, styrda av indata (se exemplet i figur 11 och indatabeskrivningen /15/) FA2(t) är antingen lika med en konstant > 0 eller lika med 1-FA1 (t).

Enskilda matriselement kan därefter, utöver det som enligt formel (12) används för huvuddelen av matriselementen ges ett individuellt tidsberoende:

(13) 
$$
a_{ij}(t) = f_{a1ij}(t)a1_{ij} + f_{a1ij}(t) \cdot a2_{ij}
$$

Talen a1<sub>ij</sub> och a2<sub>ij</sub> läses in för vart och ett av de  $a_{i,j}$  som skall ges individuell variation. Faktorerna  $f_{a1ij}^{\text{I}}(t)$  och  $f_{a2ij}^{\text{I}}(t)$  kan ges individuellt tidsberoende på motsvarande sätt som FA1 (t) och FA2(t).

#### 5. PROGRAMBESKRIVNING

Nedan följer en beskrivning av de rutiner som ingår i BIOPATH-1 och -2. Blockschemanvisas i figur 1 och 2.

Beskrivningen är indelad i 4 avsnitt

- Styrande rutiner (avsnitt 5.1)  $\sim$
- Gemensamma rutiner (5.2)
- Rutiner, specifika för BIOPATH-1 (5.3)  $\frac{1}{2}$
- Rutiner, specifika för BIOPATH-2 (5.4)

Därefter följer ett avsnitt (5.5) som behandlar filhanteringen i programmen.

I sista avsnittet (5.6) ges en redogörelse över hur programdelarna är lagrade.

### 5.1 Styrande rutiner

De rutiner som beskrivs under denna rubrik är

- USERP, huvudprogrammet som bestämmer maximala dimensioner på vissa arrayer
- USER, som styr anropet av övriga rutiner  $\equiv$
- MLF, som styr anropet av SOLV
- SOLV, som styr anropet av integrationsrutinerna.

Rutiner med dessa namn används i bägge versionerna, men uppvisar större (SOLV,MLF) eller mindre olikheter (USERP,USER) mellan de olika programversionerna.

De versioner som används i BIOPATH-1 ges när så behövs suffixet "-1" och de versioner som används i BIOPATH-2 suffixet "-2".

## $5.1.1$  USERP

Huvudprogrammet USERP definerar storleken hos ett antal av de största vektorerna och matriserna.

USERP-1 kan genereras av ett speciellt hjälpprogram, REDIG. F.n. är dimensionerna satta så att BIOPATH-1 klarar problem med max 17 "kompartments", max 600 tidssteg och max 300 utskriftssteg.

BIOPATH-2 klarar f.n. endast max 200 tidssteg (och därmed även max 200 utskriftssteg) men 17 "kompartments". Om maxgränserna skall ändras räcker det med ändring i USERP-2, utom beträffande antal "kompartments" där ändring för BIOPATH-2 måste göras för commonblocken CV2, CV4, CVS, CV6 även i FAIN(CV2), MLF(CVS), PRINT(CV4,CV5,CV6), SOURCE(CV4,CV5) och VARA(CV6). (Dessutom finns CVS definierad i F och CV6 i USERP, DFDY och F, men utan att användas).

## 5.1.2 \_\_ USER

Från subroutine USER-1 anropas följande rutiner

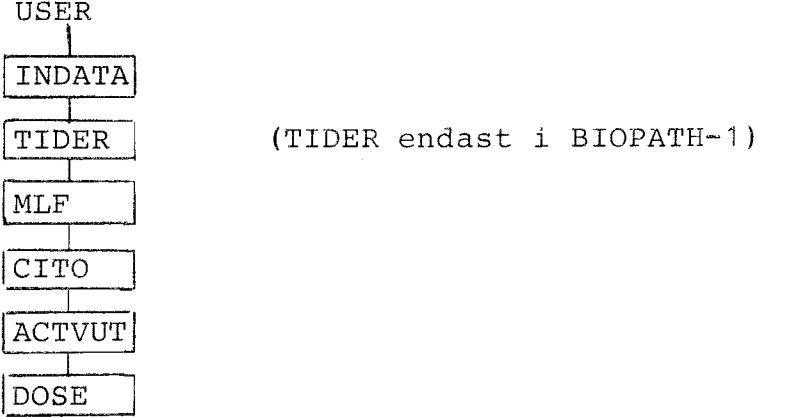

I "INDATA" läses alla indatavärden från TAPE1 = INPUT I "TIDER" skapas den tidsserie som ger utskriftstider.

- I "MLF" löses ekvationssystemen och lösningen lagras i **YSPM** (i, j) {moder) och YSPD (i, j) (dotter). Index i betecknar tid och j kompartmentnr. Observera att lösningen är lagrad i ett tätare gitter, TSP, än utskriftstiderna, TUT (ges av "NDEL").
- I "CITO" beräknas utsläppta aktiviteten genom integration av källan, lagras i TSP.
- I 'ACTVUT" skrives kompartment-aktiviteterna ut med användande av gittret TUT.
- I **"DOSE"** slutligen beräknas doser. Här utföres även utskrifter av doser samt plottinformation. (på TAPE 20)

I USER-2 har följande ändringar gjorts i förhållande till USER-1

- Anropet till TIDER har tagits bort
- USER-2 anropar EXIT (stoppar) sedan den genomlöpts en gång (I BIOPATH-1 genomlöpes USER-1 ett antal gånger tills slutkort inlästs av INDATA). Denna ändring kan komma att tas bort.
- Ett par mindre ändringar för att bättre definiera starttillstånd m.m.

## **5.1.3 MLF** ----------

I MLF-1 sker först en beräkning av utskriftstidpunkter (NUT) och beräkningstidssteg (NSP) genom anrop av TIDIND. Därefter beräknas källstyrkan genom anrop av SOURCM. Dessa beräkningar göres ej på motsvarande sätt i MLF-2, där tiderna bestämmes av integrationen och källstyrkan beräknas av rutinen VARA.

Startvärden på y för modernukliden lagras i dummyvektorn TG(i), varefter integration sker genom anrop av SOLV.

Om beräkningar skall göras för dotternuklid, så beräknas källstyrkan i BIOPATH-1 genom anrop av SOURCD från MLF-1, varefter integration sker genom anrop av SOLV-1. I BIOPATH-2 beräknas källstyrkan i stället genom anrop av VARA under integrationens gång.

## 5.1.4 SOLV

Denna rutin styr integrationens förlopp. Två helt olika rutiner används för BIOPATH-1 resp BIOPATH-2.

#### A. SOLV-1

Integrationen sker genom anrop av LDS, dels ett startanrop och ett slutanrop, samt ett anrop för varje tidsteg (NSP).

## B. SOLV-2 (jfr\_fig\_3)

SOLV-2 anropar först rutinen INIT, som läser indata normalt från TAPE7. Därefter sker integration med endera IMPEX (anropas via IMPLIC och FIMPX3) eller EULER varefter återhopp sker till INIT för nya direktiv. På så sätt kan man blanda IMPEX och EULER-integrering om så skulle vara önskvärt.

#### 5.2 Gemensamma rutiner

De rutiner som är gemensamma för BIOPATH-1 och BIOPATH-2 är

- 1. INDATA : läser indata från fil 1 och INPUT
- 2. CITO : beräknar utsläppt aktivitet. Sparas i TOT(i)
- 3. FUNKG : interpolationsrutin
- 4. ACTVUT : skriver ut aktiviteter
- 5. DOSE styrande rutin för DOSBER, PLOT och DOSOUT
- 6. DOSBER beräknar dosen (matriserna D(6,13) och DCOM(6,13))
- 7. IABCD : hjälprutin till DOSBER
- 8. PLOT : beräknar plotstorheter
- 9. DOSOUT : skriver ut dosresultat
- 10. WRTE : skriver ut dosresultat
- 11. DOSSUM : beräknar dosdata
- 12. GROWTH : beräknar och skriver ut befolkningstal

## 5.3 Speciella rutiner för BIOPATH-1

De rutiner som är speciella för BIOPATH-1 är

- 1. TIDER
- 2. INCRMT
- 3. TIDIND
- 4. SOURCM
- 5. SOURCD
- 6. LDS
- 7. LDSOLV
- 8. QRFAKT
- 9. CMATS
- 10. CCABS
- **1 1**  JORDAN
- 12. SOLVEY
- 13. MULTIP
- 14. LINVEC
- 15. EIGSOR
- 16. ERRC
- 17. INVG
- 18. INVC
- 19. SOLVG
- 20. SOLVC
- 21. MINV
- 22. BALANC
- 23. BALBAK
- 24. ELMHES
- 25. ELTRAN
- 26. HQR2
- 27. SKITPGM

## 5.4 Speciella rutiner för BIOPATH-2

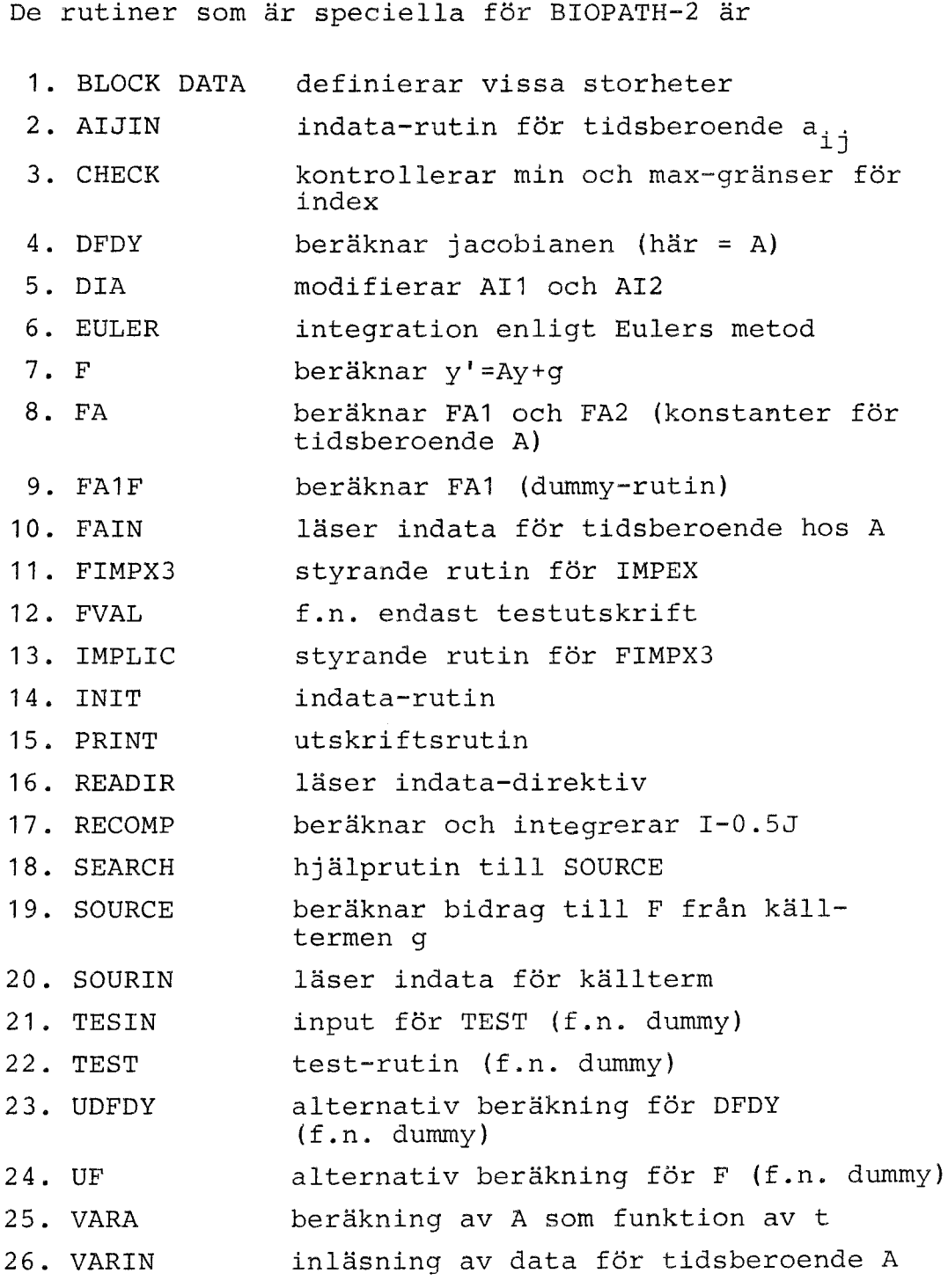

Dessutom ingår ytterligare ett antal rutiner som används framför allt vid integration med IMPEX.

## 5.5 Filhantering

BIOPATH använder följande filer:

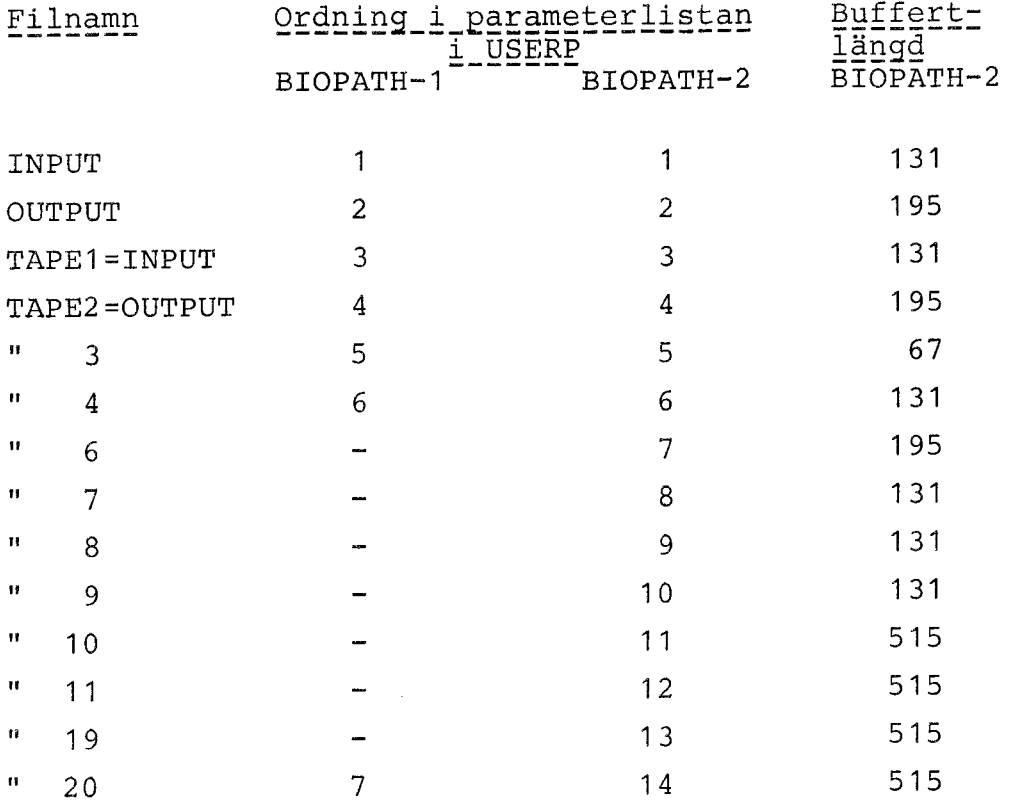

Filerna används på följande sätt

#### $5.5.1$   $\_$  INPUT

Inläsning, se indatabeskrivningen /15/, kap 4.1 (INDATA, SOLV-2)

### $5.5.2$   $\_\mathrm{OPTPUT}$

Utskrifter (ett stort antal rutiner).

## $5.5.3 - TAPE1$

Inläsning, se indatabeskrivningen /15/, kap 4.1 (INDATA)

5.5.4 TAPE2

Utskrifter (INDATA,CITO,ACTVUT,DOSOUT,WRTE,GROWTH, SOURIN, TIDIND, SOURCM, CMATS, LDS)

5.5.5 TAPE3 -----------~ Används ej?

#### 5.5.6 TAPE4 ------------

Inläsning av källterm för moder i SOURCM (endast BIOPATH-1) och CITO (bägge versionerna)

5.5.7 TAPE6 ------------

Diverse testutskrifter (COPRIN,DFDY,FIMPX3,LONG, RECOMP,SMOTEX,TRAC ev SOLV-2)

5.5.8 TAPE7

Inläsning av speciella data för BIOPATH-2 (INIT, READIR, AIJIN, FAIN, SOURIN, TESIN, VARIN)

 $5.5.9$  TAPE8 Används i regel ej (ev FAIN,SOURIN)

5.5.10 TAPE9 Används i regel ej (ev FAIN,SOURIN)

 $5$ . $5$ . $11$ \_\_T ${\tt APE10}$ 

Förberett för läsning av återstartsfiler (COGET, ej fullt korrekt f.n.)

## 5.5.12 TAPE11

Förberett för skrivning av återstartsfiler (COGET, COPUT, ej fullt korrekt f.n.)

### 5.5.13 TAPE19

Används av den s.k. "inkastaren", som tar hand om återstart vid fel. (FIMPX3,IMPEX3,INIT,PRINT,RESCUE, ej fullt korrekt f.n.)

### 5.5.14\_\_TAPE20

Skrivning av plotinformation (USER)

#### 5.6 Programbibliotek

De rutiner som ingår i BIOPATH finns lagrade både i källform och i kompilerad form. Källdecken är upplagda på ett antal MODIFY-bibliotek. Dessutom finns ett antal styrkortsdeck och andra textfiler sparade. Det väsentligaste materialet finns f.n. upplagt på ARCHIVEfilen OABIO4, som innehåller bl.a. följande filer:

- 1. **A1BI04**  <sup>=</sup>Innehållsförteckning
- 2. **BIOPATH**  = Styrkort för exekvering av BIOPATH
- 3. **BIOPATB**  <sup>=</sup>Alternativa styrkort för exekvering av **BIOPATH**
- 4. **C1BIO**  = Ändringar införda i USERP-1 senast jan 80
- 5. C2BIO <sup>=</sup>Ändringar införda i BIOPATH-2, jan 80 (BLOCK,EULER,FIMPX3,IMPLIC,RECOMP,USERP, USER)
- 6. C3BIO <sup>=</sup>Ändringar införda i gemensamma rutiner, jan 80 (INDATA,ACTVUT,DOSBER)
- 7. C4BIO <sup>=</sup>Ändringar införda i BIOPATH-2, feb 80
- 8. C5BIO <sup>=</sup>Ändring införd i ACTVUT, feb 80
- 9. DIMP <sup>=</sup>Indata för TAPE7 (Fall 4A och 4B)
- 10. DD2 35 <sup>=</sup>Indata för TAPE1 (Fall 4,  $LAMBDA~9.8E-6)$
- 11 . DU2 35 <sup>=</sup>Indata för TAPE1 (Fall 4,  $LAMBDA~9.8E-10)$
- 12. DOST <sup>=</sup>Indata för TAPE1 (Fall 3)
- 13. EISP <sup>=</sup>Kompilerad version av rutinerna 22-26 i avsnitt 5.3
- 14. M1BIO<sup>1)</sup> = BIOPATH-1 rutiner i avsnitt 5.1 och 1-21 i 5.3
- 15.  $M2BIO<sup>1</sup> = BIOPATH-2 runtime i avsnitt 5.2 och 5.4$ samt ytterligare några rutiner som ej används f.n. (LIPEST,RESCUE,STIFF1)

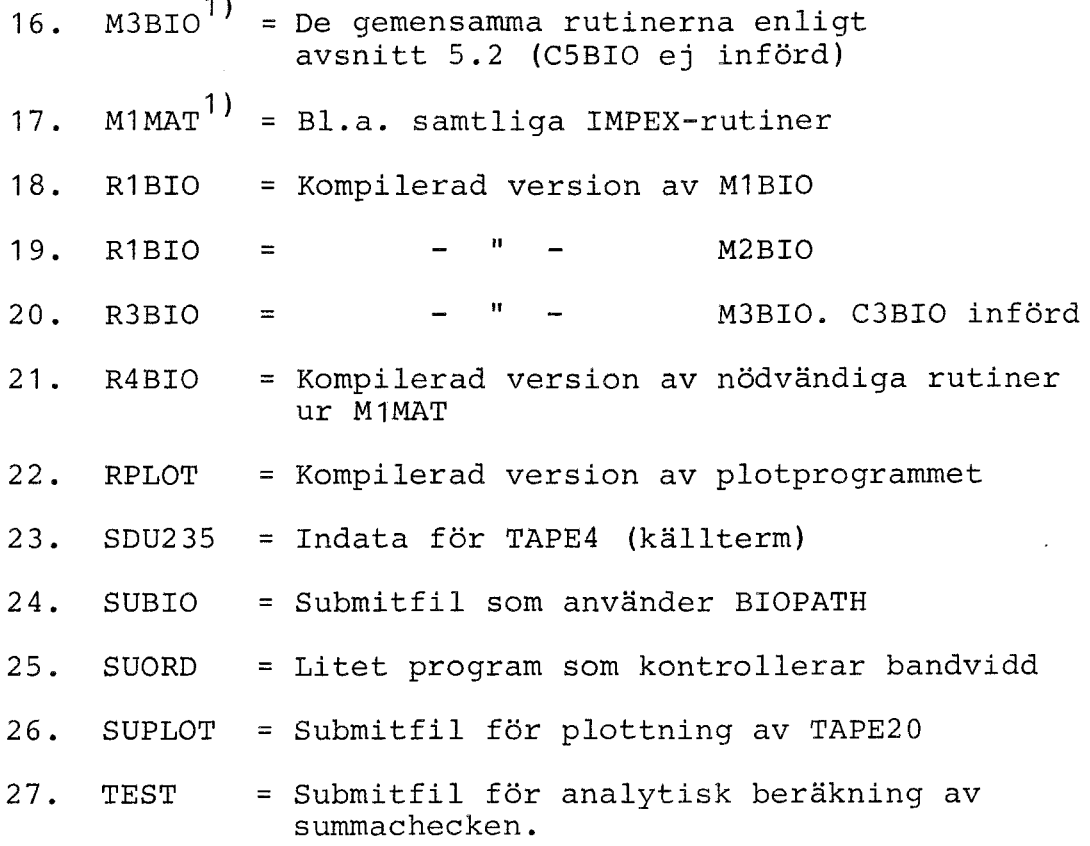

## Anm

1 ) MODIFY-bibliotek

6. TESTER

I detta kapitel redovisas utfallet av ett antal tester som gjorts som kontroll.

## 6.1 Val av integrationsmetod för tidsberoende matriser

Ett par små testfall (testfall 1 och 2, se tabell 1) användes för att bedöma vilka metoder som kunde vara lämpliga vid tidsberoende koefficientmatriser. De integrationsmetoder som prövades var

- 1. Successiva användningar av EISPAC med a<sub>ii</sub> givna i steg  $/2,3/$
- 2. EULER /13,14/
- **3. IMPEX** /4,5,6,7,8/
- 4. GEAR's integrationsrutin, STIFF1 /10/.

(Dessutom kunde den explicita flerstegsmetoden DIFSYS /9/ ha testats, men detta uteslöts på grundval av tidigare erfarenheter).

På grundval av dessa körningar valdes EULER och IMPEX som lämpliga för beräkningar med tidsberoende matriselement.

#### 6.2 Noggrannhet

I detta avsnitt behandlas några aspekter av beräkningsnoggrannheten för EISPAC, IMPEX och EULER. Testkörningar har visat att de har olika och i stor utsträckning kompletterande egenskaper. Kontroll mot analytiskt beräknade värden (se tabell 6) visar att noggrannheten

i regel är fullt tillräcklig både för BIOPATH-1 och BIOPATH-2. Däremot kan BIOPATH-1 ge stora fel för enskilda noder vid mycket styva problem. Vid användning av BIOPATH-2 måste man ge akt på val av integrationsparametrar.

## $6.2.1$  EISPAC

I en datamaskin med oändlig ordlängd och med en stegvis varierande källterm skulle EISPAC räkna exakt.

Eftersom källtermen, åtminstone för dotternuklider, inte varierar stegvis (utan kontinuerligt) erhålles här ett fel. Dessutom kan man, trots den stora ordlängden på Studsviks dator (CYBER 172), ibland råka ut för icke-försumbara beräkningsfel vid beräkning av egenvärden och egenvektorer. Detta gäller speciellt för s.k. "styva" fall när halveringstiden är stor (säg >  $10^6$  år) i jämförelse med de minsta tidskonstanterna (t.ex. storleksordning< 1 år).

### Exempel

I tabell 7 och 8 jämförs resultaten vid 10<sup>4</sup> år från körningar med BIOPATH-1 (=EISPACK) och BIOPATH-2 (=IMPEX) dels för  $\lambda \sim 10^{-9}$  och dels för  $\lambda \sim 10^{-5}$ . För  $\lambda \sim 10^{-5}$  överensstämmer resultaten rätt bra, speciellt för modernukliden, där samtliga siffror är lika för alla noder (Skillnaden för bl.a. dotternukliden i nod 1 diskuteras i 6.3.1). Däremot förekommer stora olikheter för  $\lambda \sim 10^{-9}$ , speciellt för noderna 15 och 16. Som framgår av figurerna 7 och 8 samt tabell 9, beror detta tydligen på att de resultat som beräknas med BIOPATH-1 för  $\lambda \sim 10^{-9}$  är helt fel för bl.a. noderna 15 och 16. Trots det blir inte felet i summachecken (tabell 6) speciellt stor, eftersom de noder som är fel har mycket liten del av totalmängden.

## 6.2.2 \_\_ Noggrannhet\_hos\_EULER

Körning med testfall 3 (se 6.3) och  $\lambda=10^{-4}$  har givit felet för summachecken.

(14) Error(t, 
$$
\Delta t
$$
) = G[0.5+(t-1)] · 10<sup>-3</sup> $\Delta t$   
for  
0.002  $\leq \Delta t \leq 0.1$  (G= totala källstyrkan)  
( $\Delta t=1$  leder till stopp)

Det innebär att man mycket väl kan tänka sig att använda EULER för t.ex. säsongvarierande a .. upp till storleksordningen 10-100 år, om man använder lämpligt värde på At. Noggrannheten kan kontrolleras genom en körning med dubbla värdet på  $\Delta t$ .

### 6.2.3 \_\_ Noggrannhet\_hos\_IMPEX

I IMPEX finns en indataprameter e som bestämmer maximalt tillåtet relativfel. I COPTA<sup>1)</sup>-körningar används normalt  $\varepsilon = 0.01$  p.g.a. att inbyggda diskontinuiteter omöjliggör användande av mindre  $\varepsilon$  än 0.01 - 0.001. Någon sådan begränsning finns ej för BIOPATH. I de flesta testkörningarna har använts  $\varepsilon = 0.001$ . Detta har visat sig fullt tillräckligt med hänsyn till osäkerheten i indata.

Parametern  $\varepsilon$  är avsedd att motsvara maximala relativfelet. P.g.a. att IMPEX arbetar med variabel steglängd kan det verkliga felet dock variera betydligt från punkt till punkt. Ett något större fel genereras varje gång IMPEX ökar steglängden.

<sup>1</sup> ) IMPEX används i Studsvik också i inneslutningsprogrammet COPTA

IMPEX har inte samma problem med de styva fallen som EISPACK. Däremot får man se upp med val av integrationsintervall i sådana fall där det förekommer diskontinuiteter i källtermen, vilka ger skarpa "knyckar" i resultatkurvorna.

#### Exempel

Fig 4 visar absolutfelet i beräkningar på testfall 3 med tidsberoende koefficientmatris för  $\varepsilon = 10^{-2}$  resp  $\epsilon$ =10<sup>-4</sup>. Som synes ökar felet med 1-2 tiopotenser vid steglängsökningar. Efter ca 10-15 halveringstider blir felet av samma storleksordning som y. Man kan t.o.m., när y(i) går mot noll erhålla negativa y(i).

Som framgår av figur 7 och figur 8 samt tabell 6 verkar IMPEX ge korrekta resultat även för mycket styva problem: Skillnaden mellan resultatet för  $\lambda_{\rm m} \sim 10^{-9}$  och  $\lambda_{\rm m} \sim 10^{-5}$  är ungefär vad som kan förväntas och summachecken är mycket bra uppfylld (För  $\lambda \sim 10^{-9}$  t.o.m. bättre än man teoretiskt skulle ha väntat sig med hänsyn till avrundningen av diagonalelement i koefficientmatrisen.)

<sup>I</sup>figurerna 9 och 10 visas mängden dotternuklid i nod 8 (=Östersjön). Eftersom nod 8 är en genomströmningsnod får man en kraftig förändring i derivatan när källtermen för modern minskar från 10-4 till O vid t=10 000 år. I datorkörningen har integration med IMPEX först skett i intervallet 0-10 000 år. I IMPEX sker en utjämning, som är nödvändig för att ta bort en oscillerande felterm som eljest skulle uppträda. Det innebär att vid beräkningen för dotternukliden vid t=10 000 år har använts värden på modernukliden för <sup>t</sup>> 10 000, vilket i sin tur "pressat ner" värdet på dotternukliden för några av noderna vid t=10 000 år. Detta är förklaringen till de kraftiga avvikelserna

mellan BIOPATH-1 och BIOPATH-2 för dotternukliden <sup>i</sup>"genomströmningsnoderna" 1 ,6,7 och 8 (se tabell 8) vid t=10 000 år. Detta fel för IMPEX uppträder endast i samband med integration över en skarp "knyck". Felet kan undvikas t.ex. genom successiv avtrappning av steglängden för IMPEX vid anlopp mot skarpa "knyckar" eller genom modifiering (successiv, t.ex. lineär avtrappning av källterm) av indata. För modernukliden ordnas det enklast genom att integration fram till den kritiska punkten sker med en källstyrketabell som fortsätter bortom denna punkt, varefter integration efter den kritiska punkten sker med en ny källstyrketabell i analogi med de indata som visas i tabell 12.

6.3 Testfall 3

Följande diff. ekvation har lösts (17 dimensioner).

(15) 
$$
\begin{cases} y' = A \cdot y + g & 0 \le t \le ca \ 10^5 \\ y(0) = 0 \end{cases}
$$
  
(16) 
$$
\begin{cases} g_i = 1 + i \cdot c & 0 \le t \le 1 \\ g_i = 0 & t > 1 \end{cases}
$$

och antingen c=0 eller c=1.

Hint: 
$$
A = (a_{ij}) \, \text{d} \ddot{x}
$$

\n
$$
\begin{cases}\n(17) \begin{cases}\n a_{ij} = (1 + f \cdot \lambda \cdot t) b_{ij} & \text{if } j \\
 a_{jj} = -\lambda_m - \sum\limits_{i \neq j} a_{ij}\n\end{cases}\n\end{cases}
$$

Koefficienterna b<sub>ij</sub> framgår av tabell 3. I regel är ,;\.=10- och värdet på f antingen f=0,1 ,100 eller 10000 övriga indata framgår av tabell 2. Lösningskurvor för  $\mathbb{Y}_1$  med f=0 och f=10000 visas i figur 5. ( $\mathbb{y}_1$  har multiplicerats med e $\lambda$ <sup>(t-1)</sup> för att förtydliga förloppet).

#### Summacheck

Summering av ekvationerna i (15) ger

(18) 
$$
\sum_{i} y'_{i} = \sum_{i} (\sum a_{ji}y_{i} + g_{i})
$$
  
\neller med beaktande av (17):  
\n $\sum_{i} y'_{i} = -\lambda_{m} \sum_{i} y_{i} + \sum_{i} g_{i}$   
\nSumman  $S = \sum_{i} y_{i}$  löser alltså diff.ekvationen  
\n(19)  $\left\{ S' = -\lambda_{m}S + G, där \right\}$   
\n $G = \sum_{i} g_{i}$   
\n $d.v.s.$ 

(20) 
$$
\begin{cases} S = \frac{G}{\lambda_m} (1 - e^{-\lambda t}) & 0 \le t \le 1 \\ S = S(1) * e^{-\lambda (t-1)} & t \ge 1 \end{cases}
$$

### 6.4 Testfall 4

Testfall 4 liknar testfall 3, men har några viktiga skillnader:

- Källstyrka =  $10^{-4}$  för kompartment 1 i tidsintervallet 0-10<sup>4</sup> år, i övrigt källstyrka 0.
- Beräkning även för dotternuklid
- Andra halveringstider och annan koefficientmatris för modernukliden.

Ekvationerna för testfall 4 kan skrivas

(21) 
$$
\begin{cases} y' = By + g; y(0) = 0 \\ \underline{z}' = C\underline{z} + \lambda; \underline{z}(0) = 0 \end{cases}
$$

Matriserna B och C framgår av tabell 5 och tabell 3, övriga indata av tabell 4. Figur 6 visar anknytningen mellan spridningsmatriserna och geografiska begrepp. Noderna 3 och 14 används ej av matriserna B och C.

#### 6.5 Test av tidsberoende matriselement

Två fall baserade på testfall 4 har körts för att kontrollera att de rutiner som beräknar tidsberoendet hos a<sub>ij</sub> fungerar som avsett.

### $6.5.1$  Testfall  $4$  A

Figur 11 visar det avsedda tidsberoendet på variablerna FA1 och FA2 (se indatabeskrivningen /15/}. De indata som använts visas i tabell 10 och värdena på några utvalda matriselement i tabell 11. Tidsberoendet är tydligen korrekt beräknat.

Körningen är gjord med EULER och uppdelad i 2 avsnitt, 0-1 tidsenheter och därefter 1-3. Vid tiden t=1 har modell 5 ändrats och modell 6 lagts till. FA2 har satts = 1-FA1 utom för a<sub>6.7</sub>, där FA2 satts =0 i hela intervallet 0-3 tidsenheter och för a<sub>11.17</sub>, där FA2 satts till 3 för intervallet 1-3 tidsenheter.

I testfallet har "stupkanterna" vid metoderna 1 och 4 "dragits tillbaka" ett halvt tidssteg för att säkerställa att rätt värde används. Detta är nu inte nödvändigt eftersom rutinen FA jämför tiden i metoderna 1 och 4 med T- $\epsilon$ , där  $\epsilon$  f.n. = 10<sup>-6</sup>, d.v.s. "stupkanterna" dras automatiskt tillbaka 10<sup>-6</sup> tidsenheter.

## $6.5.2$  Testfall 4 B

För att kontrollera att halveringstiden inte påverkades kördes ett par varianter på testfall 4, där samtliga matriselement utom A multiplicerades med en tidsberoende faktor. I figur 12 visas resultatet för modernuliden i nod 17.

De varianter som körts är

för 5000 < t < 6000.

- A. BIOPATH-1 med konstant matris
- B. BIOPATH-2 med konstant matris
- C. BIOPATH-2 med multiplikation av en faktor FA 1 som är FA1=1 fört< 5000 år, FA1=10, för t > 6000 år och lineärt växande från 1 till 10
- D. BIOPATH-2 med FA1=1 för t < 6000 och FA1=10 för  $t \ge 6000$ .

Motsvarande indata visas i tabell 12.

Figur 12 visar att körningarna verkar ha fungerat som avsetts.

7. REFERENSER

- 1. R.Bergman, U.Bergström, S.Evans Dose and dose commitment from groundwater-borne radioactive elements in the final storage of spen<sup>t</sup> nuclear fuel.
- 2. Smith et al Eigensystem routines - EISPAC Guide. Lecture notes in computer science Springer-Verlag, New York 1974.
- 3. B-H Forssen LINSOL - Ett datorprogram för lösning av ett system av lineära differentialekvationer med konstanta koefficienter TPM-RD-77-148, 1977-08-17
- 4. B.Lindberg On smoothing and extrapolation for the trapezoidal rule BIT 1, 1971
- 5. B.Lindberg IMPEX - <sup>A</sup>program package for solution of systems of stiff differential equations. Report NA 72.50, KTH Stockholm
- 6. B.Lindberg Error estimates and stepsize strategy for the implicit midpoint rule with smoothing and extrapolation. Report NA 72.59, KTH, Stockholm

7. B.Lindberg IMPEX 2, a procedure for solution of systems of stiff differential equations. Report TRITA-NA-7303. KTH, Stockholm

- 8. Karasalo and Oppelstrup FIMPX  $2 - A$  Fortran program for the solution of systems of stiff differential equations Frock, Institutet för tillämpad matematik, Stockholm
- 9. Bulirsch Stoer Numerical treatment of ord diff eq by extrapolation methods. Numerische Mathematik 8, 1-13, 1966
- 10. Gear, C.W. Numerical initial value problems in ordinary differential eguations. Prentice-Hull, Englewood Cliffs, N.J., 1971
- 11. Enright, Hull, Lindberg Comparing numerical methods for stiff systems of ODE:s BIT 15 (1975) p 10-48
- 12. Crane. Fox A comparative study af computer programs for integrating differential equations. Bell Telephone Lab (1969)
- 13. Stetter,H.J. Analysis of discretization methods for ordinary differential equations. Springer, Berlin (1973)
- 14. Björk, Dahlquist Numeriska metoder. CWK Gleerup Bokförlag, Lund 1969

15. J-E Marklund

 $\mathcal{L}^{\text{max}}_{\text{max}}$ 

Input description for BIOPATH T2-79/53, K2-79/234, 1980-01-21

 $\sim 10^{-1}$ 

 $\sim 10^6$ 

8. TABELLER

Följande tabeller följer

- **1.** Testfall 1 och 2
- 2. Indata för testfall 3,exkl koefficientmatris
- 3. Koefficientmatris C (testfall 4, dotter och testfall 3)
- 4. Indata **för** testfall 4, exkl koefficientmatriser
- 5. Koefficientmatris B (testfall 4, moder)
- 6. Summacheck för testfall 4
- 7. Resultat vid 10 000 år för testfall 4, moder
- 8 dotter
- 9. Kontroll av  $y_{16}$  för testfall 4 vid ca 4 500 år
- 10. Extra indata för testfall 4 A
- 11. Tidsberoende värden på matriselement för testfall 4 A
- 12. Extra indata för testfall 4 B

Testfall 1

$$
\begin{cases}\n\dot{y}_1 = -(5.32 + \lambda)y_1 + g_1 \\
\dot{y}_2 = 1.4y_1 - \lambda y_2 \\
\dot{y}_3 = 3.92y_1 - \lambda y_3\n\end{cases}
$$
\n
$$
g_1 = \begin{cases}\n1 & 0 \leq t \leq 1 \\
0 & t > 1\n\end{cases}
$$

Egenvärden:  $-\lambda$ ,  $-\lambda$ ,  $-(5.32+\lambda)$  $\mathcal{L}^{\text{max}}_{\text{max}}$ Beräknas för  $\lambda = 10^{-4}$  och  $\lambda = 10^{-9}$  och  $0 \le t \le 10$ . Utskriftssteg 0.2

Testfall 2  
\n
$$
\int \dot{y}_1 = -(1+\lambda+0.05t) y_1 + g_1
$$
\n
$$
\int \dot{y}_2 = -(1+\lambda+0.05t) y_2 + g_2
$$
\n
$$
g_i = \begin{cases}\ni & 0 \le t \le 1 \\
0 & t > 1\n\end{cases}
$$

Egenvärden:  $-(1+\lambda+0.05t)$  (2 st) Beräknas för  $\lambda=10^{-6}$  och  $0 \leq t \leq 2$ Utskriftssteg =  $2 \cdot 10^{-2}$ 

ina.<br>Tak

 $\frac{1}{2} \mathcal{A}_{\mu}$ 

```
OSTTEST 17/10
          ALT.1
                      1.0E061 \t3 \t2 \t1TEST
9438. . 438. . 0. . 438. . 183. . 0. . 131. . 52. 5. 0. . 45. 6. 61. 1. 0. . 118. . 83. 2. 0. . 82. . 121. .
0.118.50.20.22.50.0.0004.0.0.0.30., 39., 0.03, 1.5, 220., 259., 30., 90., 30., 8760., 0.07, 0.18
2.5E-4.4. E-4.3. E-3.1.8E-2.3.5.3.5.3.1. E-6.1. E-2.1. E-49.5E8.1.57E5.0..0..0..0.
3.15 - 4.3.15 - 4.3.15 - 4.3.15 - 4.50.50.50.50.8.5 - 3.9.5 - 4.1.5 - 6.3.76E7, 5.75E7.1.59E1.5.53.4.4.5.53E-2
1.8E4, 1.E7, 1.E7, 1.E3, 1.2E3,6E4, 2. E7, 2. 5E4, 1., 1., 1.
514.9 310.1 286.8 405.5 3785.5 770.7 6964.8 1524.5 1097.8 4888.6
1481 1.57 100000 1 1 1 1
6E9.1.E10
12300.00.1.9178 = -2240 1 300.0
2.10.2\overline{c}\overline{3}5^{\circ}1
                                      \frac{1}{2}\overline{7}-6
                                                                                  -8
                                    12\ddot{\mathbf{Q}}1011131415
                                                                                 16
   17TEST EKVATIONER
OSDATA
17 1.E-6 1.E-6
FT.
1.5 - 6
```
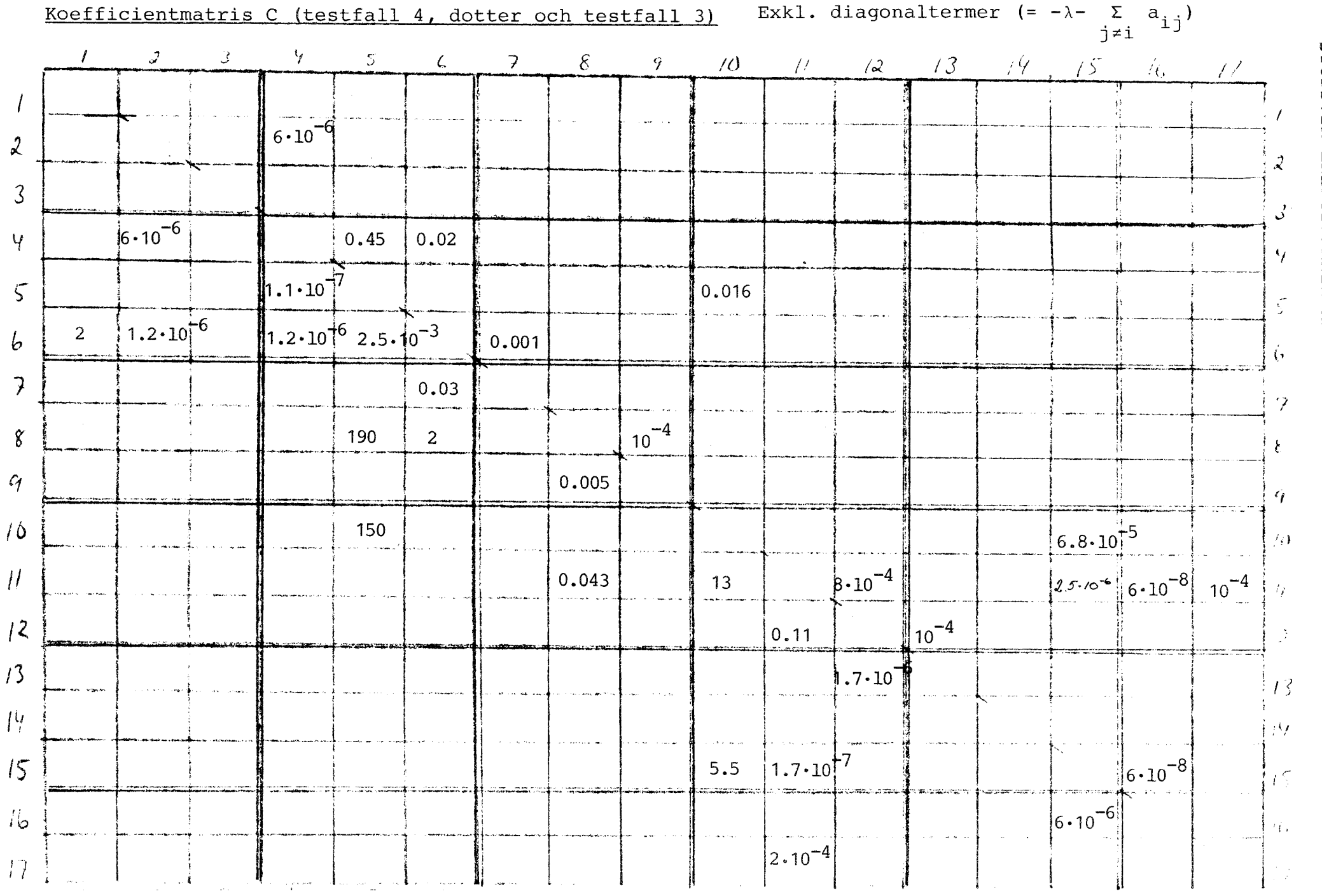

STUDSVIK ENERGITEKNIK AB

Tabell 3

# Indata för testfall 4, exkl. koefficientmatriser

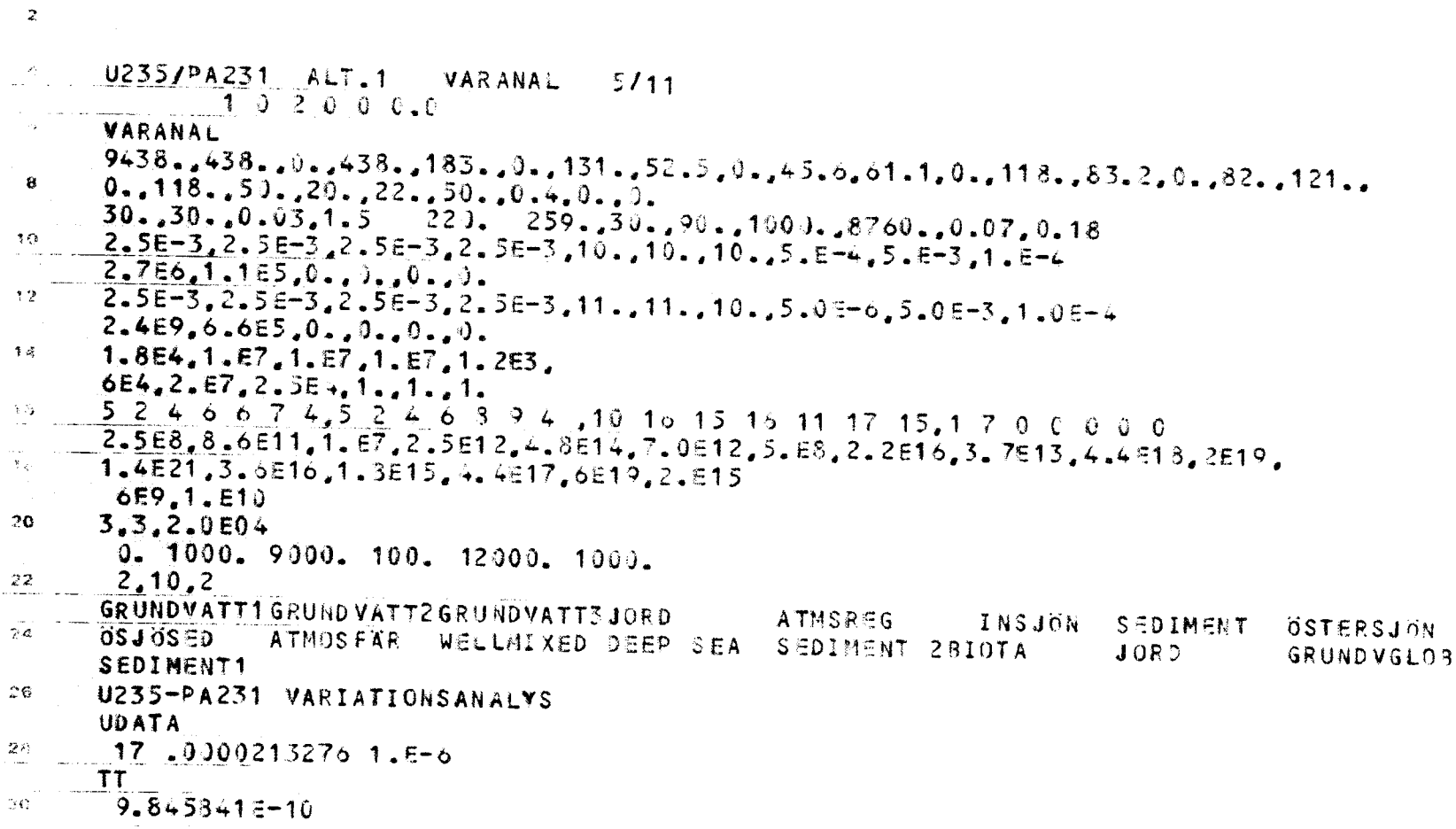

 $\mathcal{A}^{\mathcal{A}}$ 

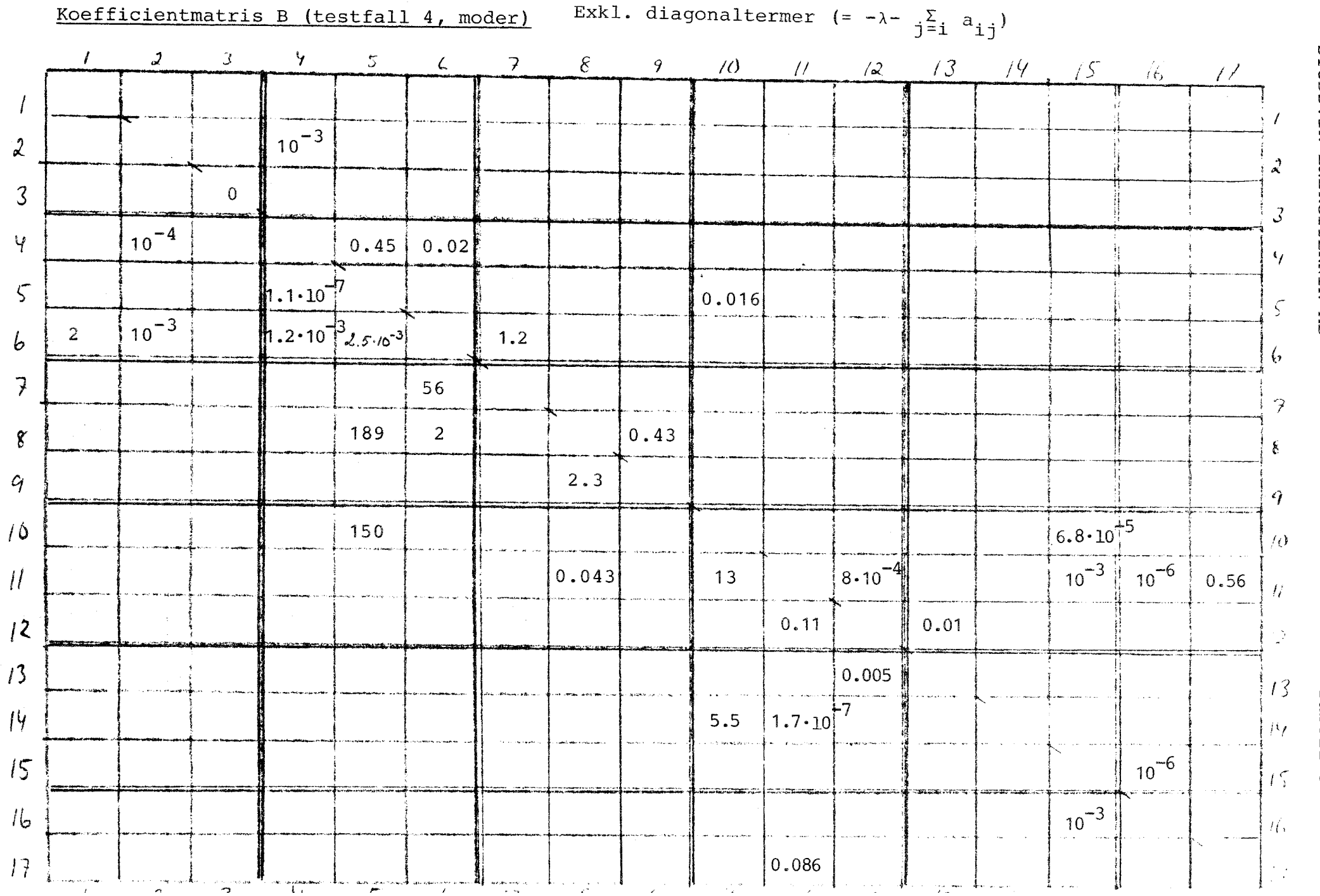

STUDSVIK ENERGITEKNIK AB

Tabell 5

#### STUDSVIK ENERGITEKNIK AB

#### Tabell 6

## Summacheck för testfall 4

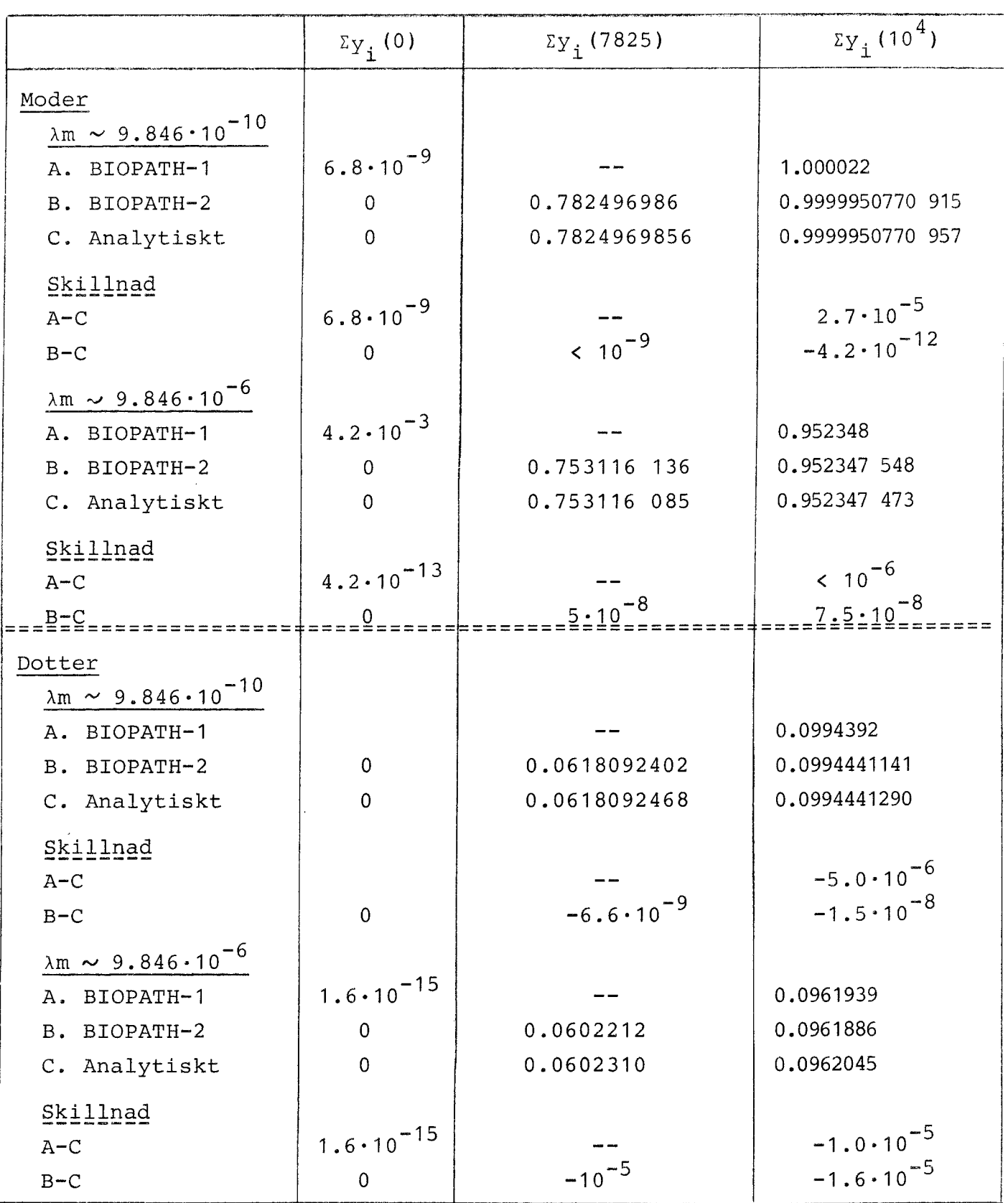

Anm "Mellanslag" i ett antal värden anger att de analytiska lösningarna för  $\lambda=9.846\cdot10^{-10}$  och  $\lambda=9.845841\cdot10^{-10}$  skiljer sig efter mellanslaget. Den analytiska lösning som redovisats gäller för  $\lambda_m = 9.845841 \cdot 10^{-10}$ 

| Nod <sup>1</sup>     | $\lambda_{\rm m} \sim 9.845841 \cdot 10^{-10}$ |                  | $\lambda_{\rm m} \sim 9.845841 \cdot 10^{-6}$ | Tio-                    |  |
|----------------------|------------------------------------------------|------------------|-----------------------------------------------|-------------------------|--|
|                      | $BIOPATH-1$                                    | BIOPATH-2        | BIOPATH-1 och BIOPATH-2                       | potens                  |  |
| 1                    | $x^2$                                          | 5.000            | $\div$                                        | $-5$                    |  |
| $\overline{2}$       | $\rightarrow$                                  | 4.310            | 4.249                                         | $\overline{4}$          |  |
| $\overline{4}$       | $\rightarrow$                                  | 4.741            | 4.716                                         | $\overline{4}$          |  |
| 5                    | 1.455                                          | 1.538            | 1.529                                         | $-13$                   |  |
| $\sqrt{6}$           | $\rightarrow$                                  | 5.000            | 4.998                                         | $-5$                    |  |
| 7                    | $\rightarrow$                                  | 2.333            | $\leftarrow$                                  | $\overline{3}$          |  |
| $\bf 8$              | $\rightarrow$                                  | 2.326            | 2.321                                         | $\overline{3}$          |  |
| 9                    | $\rightarrow$                                  | 1.244            | 1.242                                         | $\overline{2}$          |  |
| 10                   | 5.576!                                         | 2.913            | 2.834                                         | $-12$                   |  |
| 11                   | $\rightarrow$                                  | 5.649            | 5.418                                         | $\overline{\mathbf{3}}$ |  |
| 12                   | $\rightarrow$                                  | 6.525            | 6.209                                         | $\overline{1}$          |  |
| 13                   | $\rightarrow$                                  | 3.229            | 3.071                                         | $\overline{1}$          |  |
| 15                   | 10.61<br>$\frac{1}{2}$                         | 4.539            | 4.343                                         | $\overline{7}$          |  |
| 16                   | 15.35 !!                                       | 2.472            | 2.321                                         | $\epsilon$              |  |
| 17                   | $\rightarrow$                                  | 8.674            | 8.319                                         | $\overline{4}$          |  |
|                      |                                                |                  |                                               |                         |  |
| Summa                | 1.000020                                       | 0.999995         | 0.952348                                      |                         |  |
| Analy <sub>5</sub> ) | 0.999995                                       | 0.999995         | 0.952348                                      |                         |  |
| Fel                  | $2.5 \cdot 10^{-5}$                            | $\times 10^{-6}$ | $< 10^{-6}$                                   |                         |  |
|                      |                                                |                  |                                               |                         |  |

Resultat vid 10 000 år för testfall 4, moder

#### Anm

 $1)$ Noderna 3 och 14  $\equiv$  0

- 2) + och + betyder alla 4 siffrorna lika med BIOPATH-2
- $3)$ De analytiska resultaten är något osäkra p.g.a. att  $\lambda_m$  ej<br>är exakt = 0.845841·10<sup>-10</sup> resp ·10<sup>-6</sup> p.g.a. avrundningsfel.

| Nod             | $\rm m \sim 9.845841 \cdot 10^{-10}$ |             | $\rm m \sim 9.845841 \cdot 10^{-6}$ |                     | Tio-   |
|-----------------|--------------------------------------|-------------|-------------------------------------|---------------------|--------|
|                 | BIOPATH-1   BIOPATH-2                |             | BIOPATH-2                           | BIOPATH-1           | potens |
|                 |                                      |             |                                     |                     |        |
| $\mathbf{1}$    | $5.332^{1}$                          | $3.119^{1}$ | $3.119^{1}$                         | $5.332^{1}$         | $-10$  |
| $\overline{2}$  | 7.197                                | 7.193       | 7.102                               | 7.105               | $-5$   |
| $\overline{4}$  | 8.914                                | 8.947       | 8.903                               | 8.869               | $-5$   |
| 5               | 2.888                                | 2.897       | 2.882                               | 2.872               | $-14$  |
| 6               | 2.526                                | 2.468       | 2.467                               | 2.525               | $-8$   |
| $\overline{7}$  | 4.946                                | 4.906       | 4.904                               | 4.945               | $-4$   |
| 8               | 5.491                                | 5.473       | 5.465                               | 5.483               | $-6$   |
| 9               | 1.637                                | 1.647       | 1.644                               | 1.635               | $-3$   |
| 10              | 1.636                                | 1.318       | 1.290                               | $\div$              | $-12$  |
| 11              | $\rightarrow$                        | 5.319       | 5.148                               | 5.149               | $-4$   |
| 12              | 7.294                                | 7.393       | 7.057                               | 7.058               | $-2$   |
| 13              | $\rightarrow$                        | 2.378       | 2.292                               | $\leftarrow$        | $-2$   |
| 15              | 3.819!                               | 2.951       | 2.876                               | 2.878               | $-7$   |
| 16              | 14.46 !!                             | 1.844       | 1.760                               | 1.756               | $-7$   |
| 17              | 3.373                                | 3.372       | 3.284                               | 3.285               | $-4$   |
| Summa           | 0.994392                             | 0.994441    | 0.961886                            | 0.961939            | $-1$   |
|                 |                                      |             |                                     |                     |        |
| Analy-<br>tiskt | 0.994441                             | 0.994441    | 0.962045                            | 0.962045            | $-1$   |
| Fel             | $6.10^{-5}$                          | $< 10^{-6}$ | $1.6 \cdot 10^{-5}$                 | $1.0 \cdot 10^{-5}$ |        |
|                 |                                      |             |                                     |                     |        |

Resultat vid 10 000 år för testfall 4, dotter

## Anm

- <sup>1</sup> ) De stora skillnaderna mellan BIOPATH-1 och BIOPATH-2 förklaras i avsnitt 6.2.3
	- I övrigt: Se anmärkningarna för tabell 7

Kontroll av  $y_{16}$  för testfall 4 vid ca 4500 år

Derivatan av  $y_{16}^m$  för testfall vid tiden ca 4500 år kan approximeras på två sätt:

A:  $y'_{16} \sim 10^{-3}$  \*  $y_{15}$  -  $y_{16}$  2\*10<sup>-6</sup>+9.845841\*10<sup>-10</sup> (jfr tabell 5) B:  $Y_{16}^{1} \sim Y_{16} (t + \Delta t) - Y_{16} (t) / \Delta t$ 

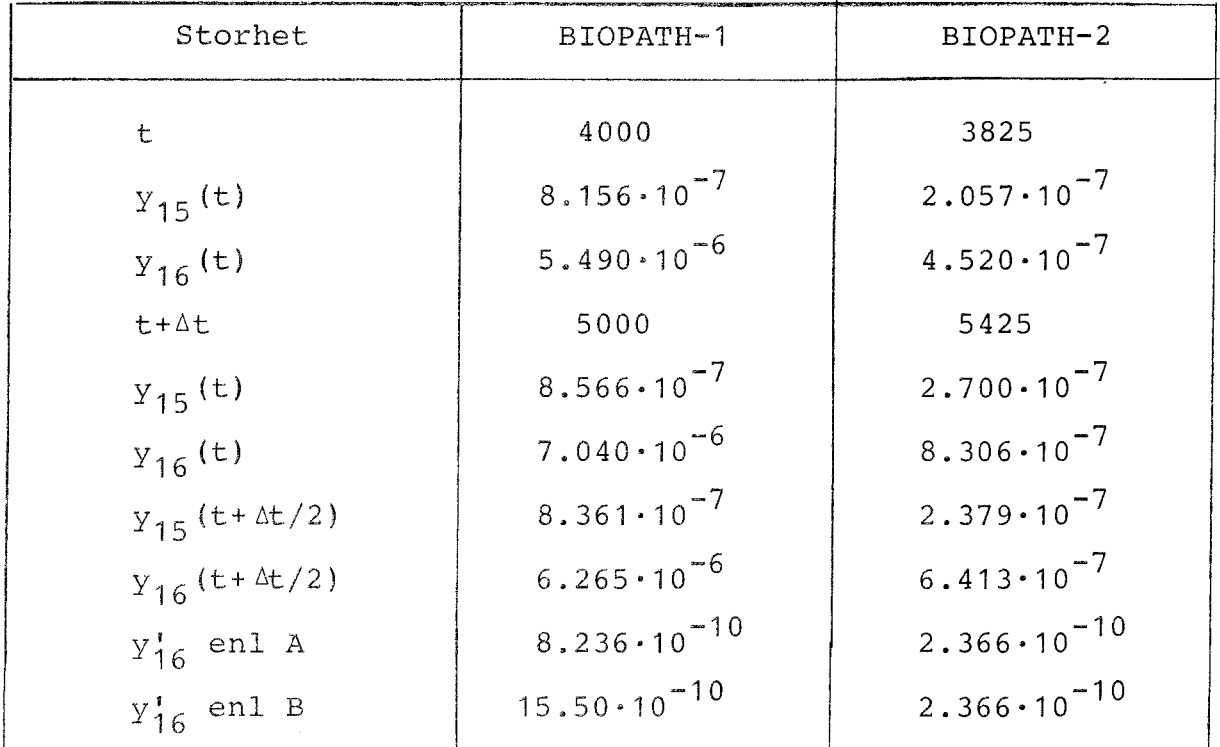

Beräkning enl A BIOPATH-1:  $y_{15}^* = 8.361 \cdot 10^{-10} - 6.265 \cdot 2.0009845841 \cdot 10^{-12} =$  $= 8.236 \cdot 10^{-10}$ BIOPATH-2:  $y_{15}^{\prime} = 2.379 \cdot 10^{-10} - 6.413 \cdot 2.0009845841 \cdot 10^{-13} =$  $= 2.366 \cdot 10^{-10}$ 

(Jämför även figur 7 och 8)

Extra indata för testfall 4 A

```
TITLE
TEST OF MATRIX VARIATIONS, CASE 4A
PARAMETERS
0 00009SOURCE
\mathbf{1}\sim 10\mathbf{1}\overline{c}0.1.1.591.MAT
-1 -1 1 -1VARIATION
5012 - 1.031.- 0
                             2.2 \overline{3}-11.0\mathfrak{g}3<sup>3</sup>0.000\pmb{\mathcal{O}}4.
44 - 1.
                             \mathbf{Q}\overline{5}\bullet-1.001.00.5.05\overline{\bullet} 25
              \mathbf{0} . \mathbf{0}.551.00.52.45\overline{c}55 - 1, 0
                            \mathbf{0}1.0 -1.
              0 -AIJ5<sup>7</sup>\mathcal{F}\overline{c}\ddot{1}\ddot{\circ}4
                 3.5 - 4\overline{1}4.5 - 424\overline{\mathbf{L}}7\overline{6}\overline{3}\overline{3}13124-03.04171153.5 - 64.5 - 6INTEGRATION
                                                             \cup 3.1
                                                1.\overline{\mathbf{1}}START
VARIATION
2\overline{6}5\begin{array}{cccc} 2 & 3 & 0 \\ 0 & 1 & 0 \\ 1 & 95 & 0 & 5 \\ 6 & 1 & -1 & 0 & 45 \end{array}\overline{2}\theta.
                              1.0INTEGRATION
                                              3. 0.2\overline{1}START
STOP
```
 $\sim$ 

Tidsberoende värden på matriselement för testfall 4 A

 $\sim$ 

 $\sim$ 

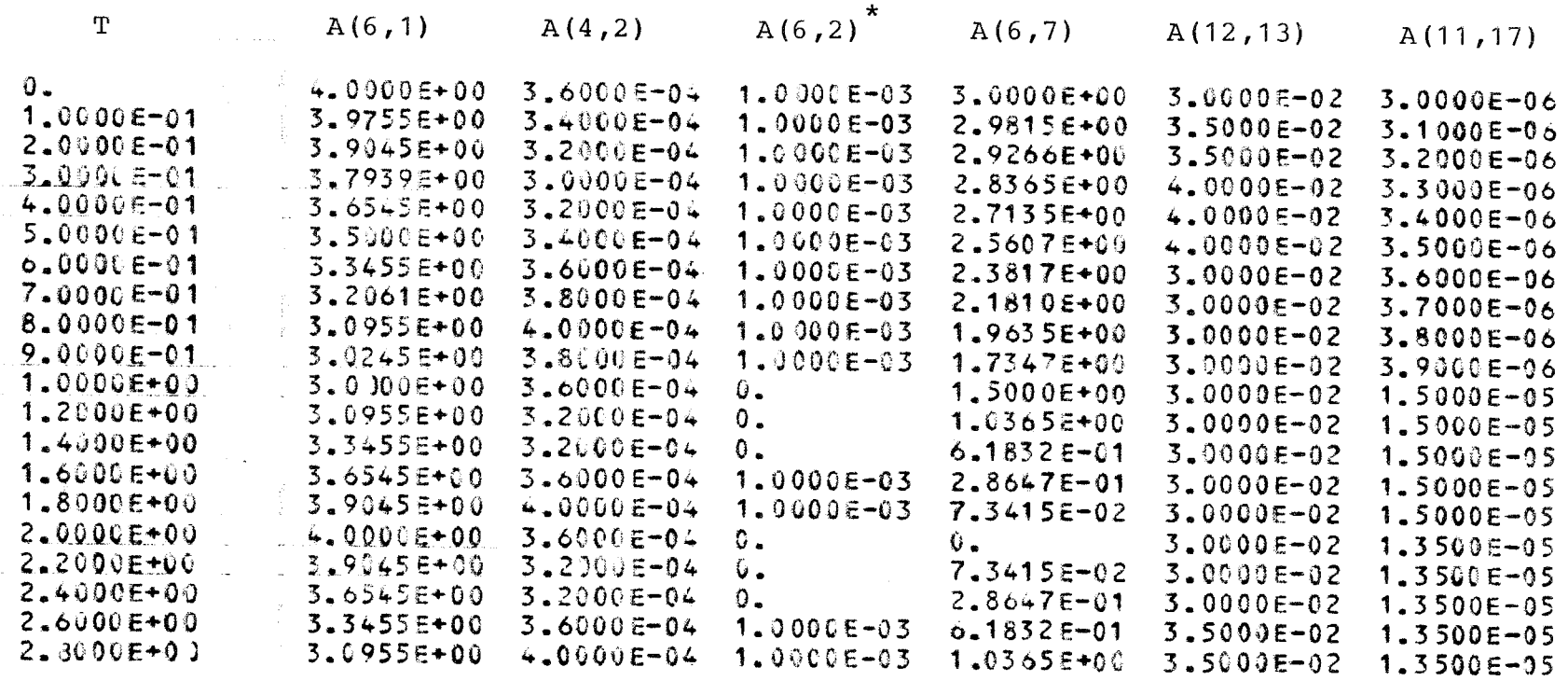

\*) Illustrerar tidsberoendet hos matriselement som ej är specificerade under AIJ

Tabell 12

Extra indata för testfall 4 B

```
TITLE
  CASE 4B: MOTHER=SLOPE 5000-6000, DAUGHTER=STEP AT 3000
  PARAMETERS
                                                       0\quad 0\qquad 000 00 2 0
  SOURCE
  \mathbf{1}\mathbf{1}2^{\circ}0.1.5-4.1.59 1.5-4MATRICES
  -1 -1 1 -1VARIATION
  \frac{1}{2}, \frac{5}{1}, \frac{1}{1}, \frac{0}{1}, \frac{0}{1}\frac{1}{2}0.5E4 1.0.6E4 10.3.064 10.
  MATRICES
  -1 - 1 0 0VARIATION
  -1 0
  INTEGRATION
                                  1.00E + 2.50E1 1.0E-3
  3 \t10START
  SOURCE
  \mathbf{1}\mathbf 1\overline{2}0.0.1E90.INTEGRATION
                                   2.00E4 2.50E1 1.0E-33 - 10PARAMETERS
             \overline{c} \overline{c} \overline{c}0 \quad 0\bullet\begin{array}{ccc} 0 & 0 & 0 \end{array}START
  END.
  MATRICES
  -2 - 2 0 0PARAMETERS
  000000<sub>0</sub>0.000000MATRICES
  -2 -2 1 -1
  VARIATION
  1<sub>2</sub>24 1. 0. 0.<br>-1. 1.
                           \frac{1}{2}-1. 1.<br>0.2E4 1.
  0.364 10.
  3.0E4 10.
  INTEGRATION
                                   1.0064 2.5061 1.06-33 - 10START
  INTEGRATION
                                   2.0084 2.5081 1.06-33 - 10START
  END
```
- 9. FIGURER
- 1. Blockschema för BIOPATH-1
- $2. \t -2$
- 3. Blockschema för SOLV-2
- 4. Exakt lösning och absolutfel för två värden på E vid användning av IMPEX på testfall 3
- 5. y<sub>1</sub> som funktion av tiden för olika matriser i testfall 3
- 6. Spridningsvägar, nodnumrering och nodnamn för matriserna B och C
- 7. Mängd av modernuklid i nod 15 för testfall 4
- $8.$   $-$  "  $-$  16  $-$  "  $-$
- 9. Mängd av dotternuklid i nod 8 för testfall 4
- 10. Mängd av dotternuklid i nod 8 för testfall 4, detalj
- 11. Tidsberoende hos matriselement i testfall 4 A
- 12. Resultat från testfall 4 B

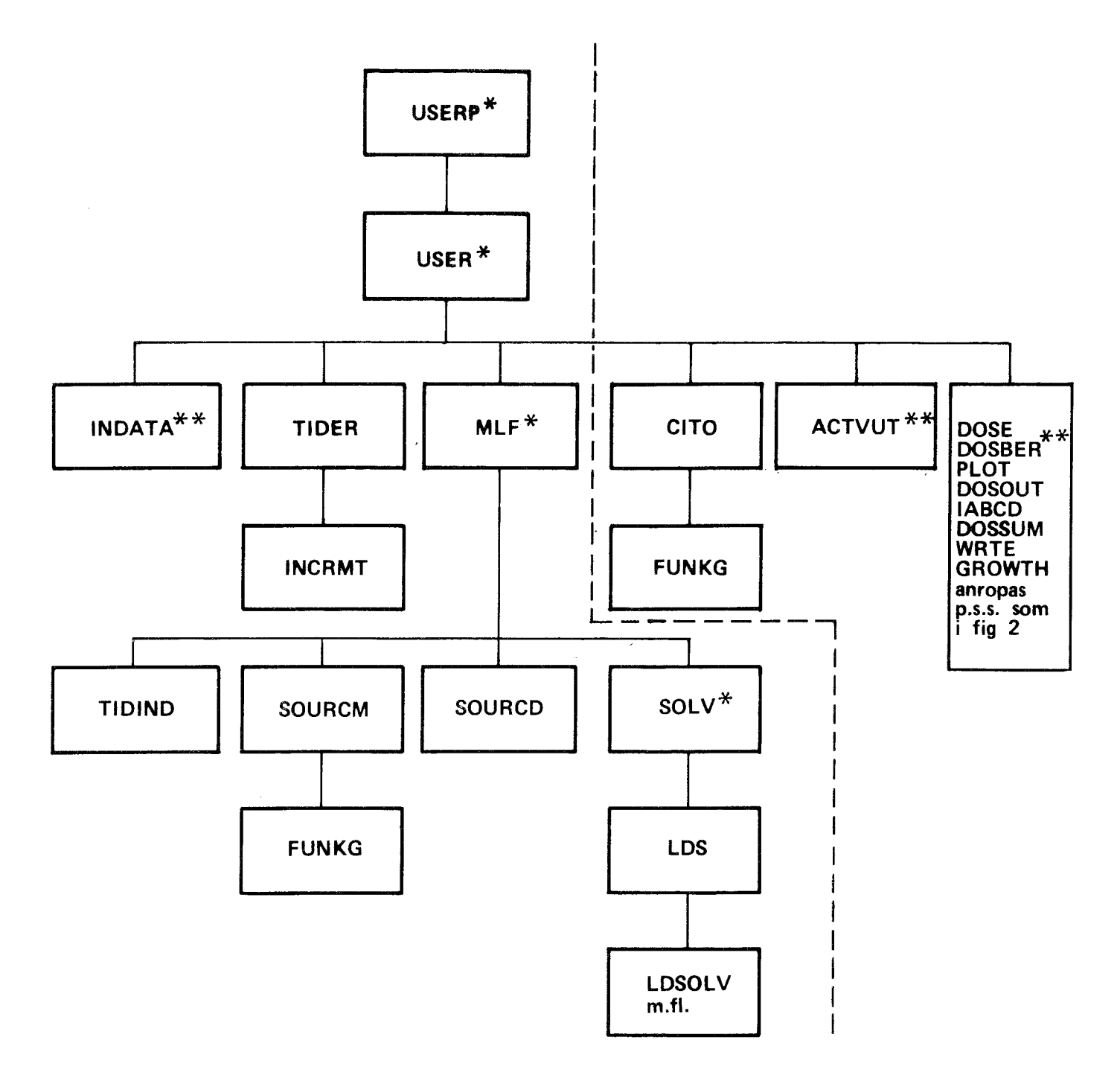

Ej identiska med rutiner med samma namn i BIOPATH-2  $\ast$ \* \* Något modifierade

 $\bar{\alpha}$ 

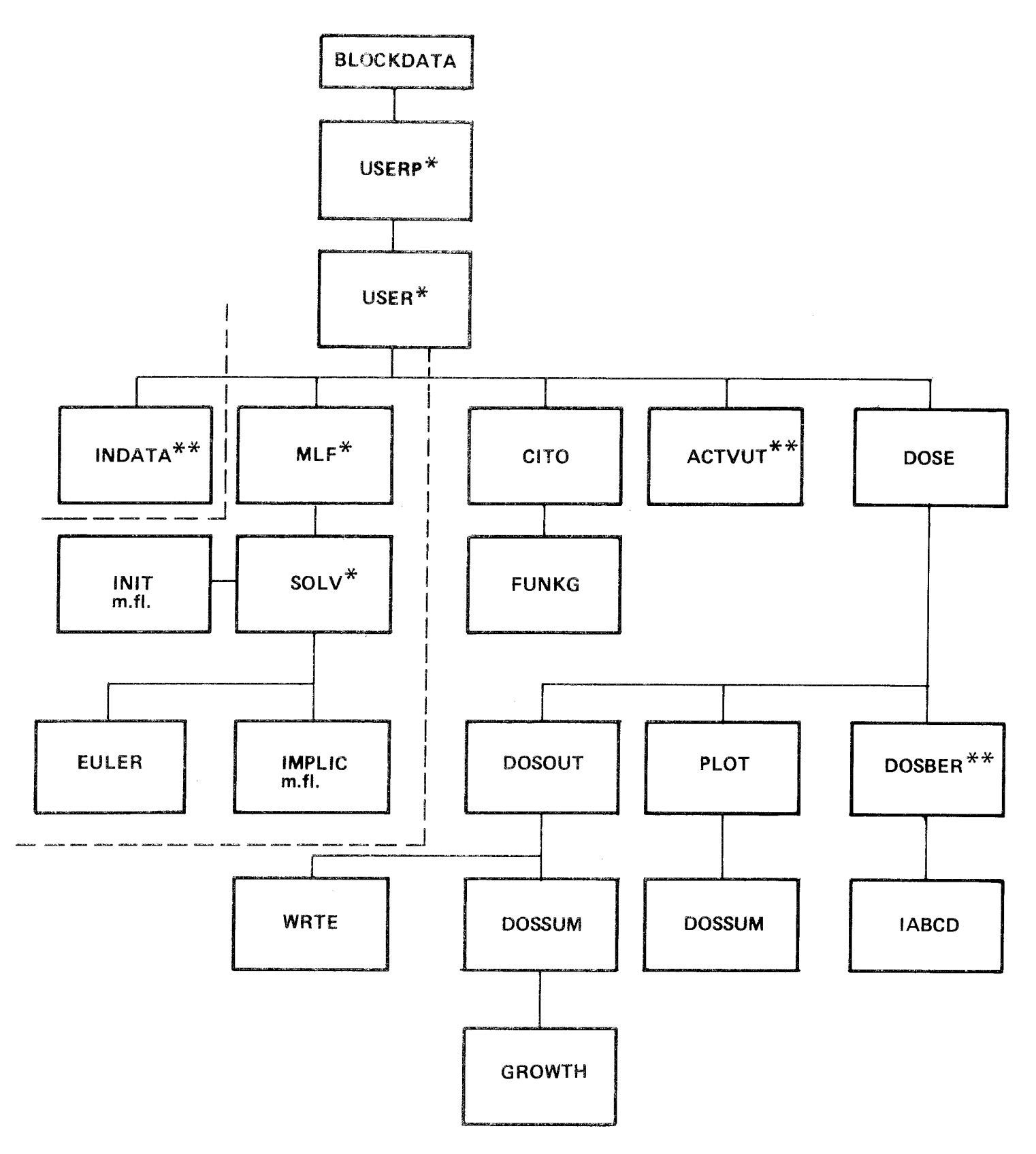

Ej identiska med rutiner med samma namn i BIOPATH-1  $\star$ \*\* Något modifierade

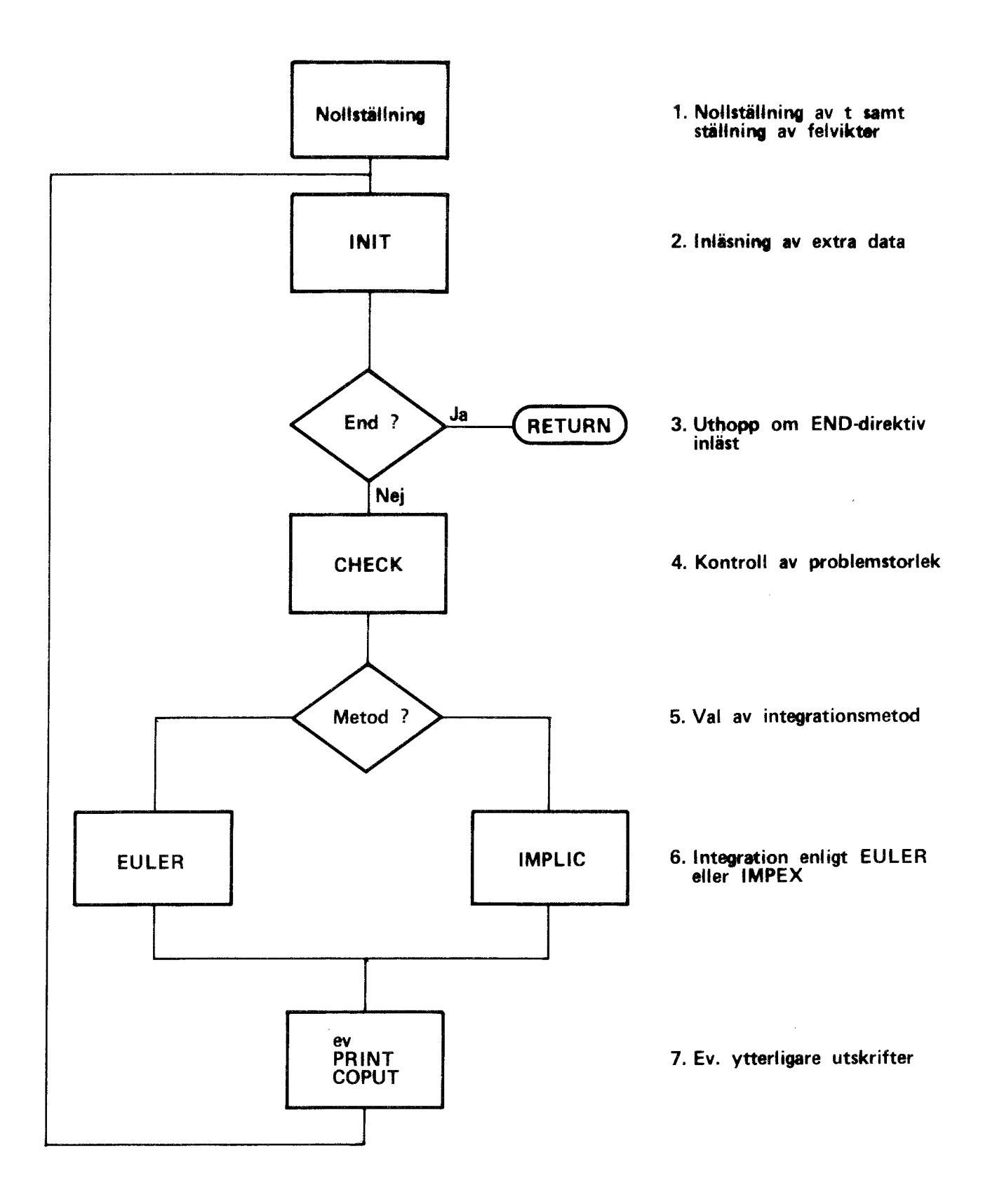

 $\bar{z}$ 

Figur 3 Blockschema för SOLV-2

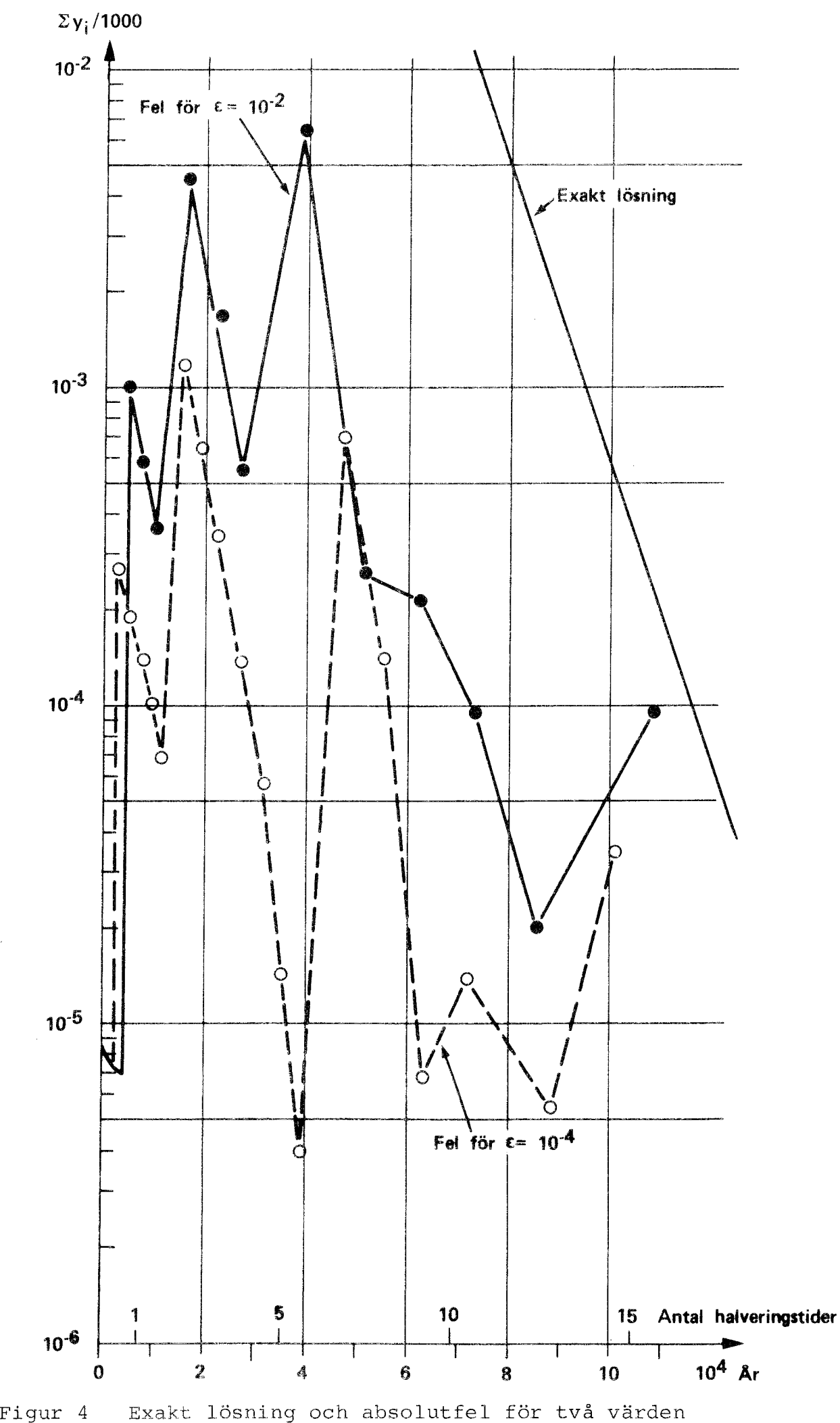

på svid användning av IMPEX på testfall <sup>3</sup>

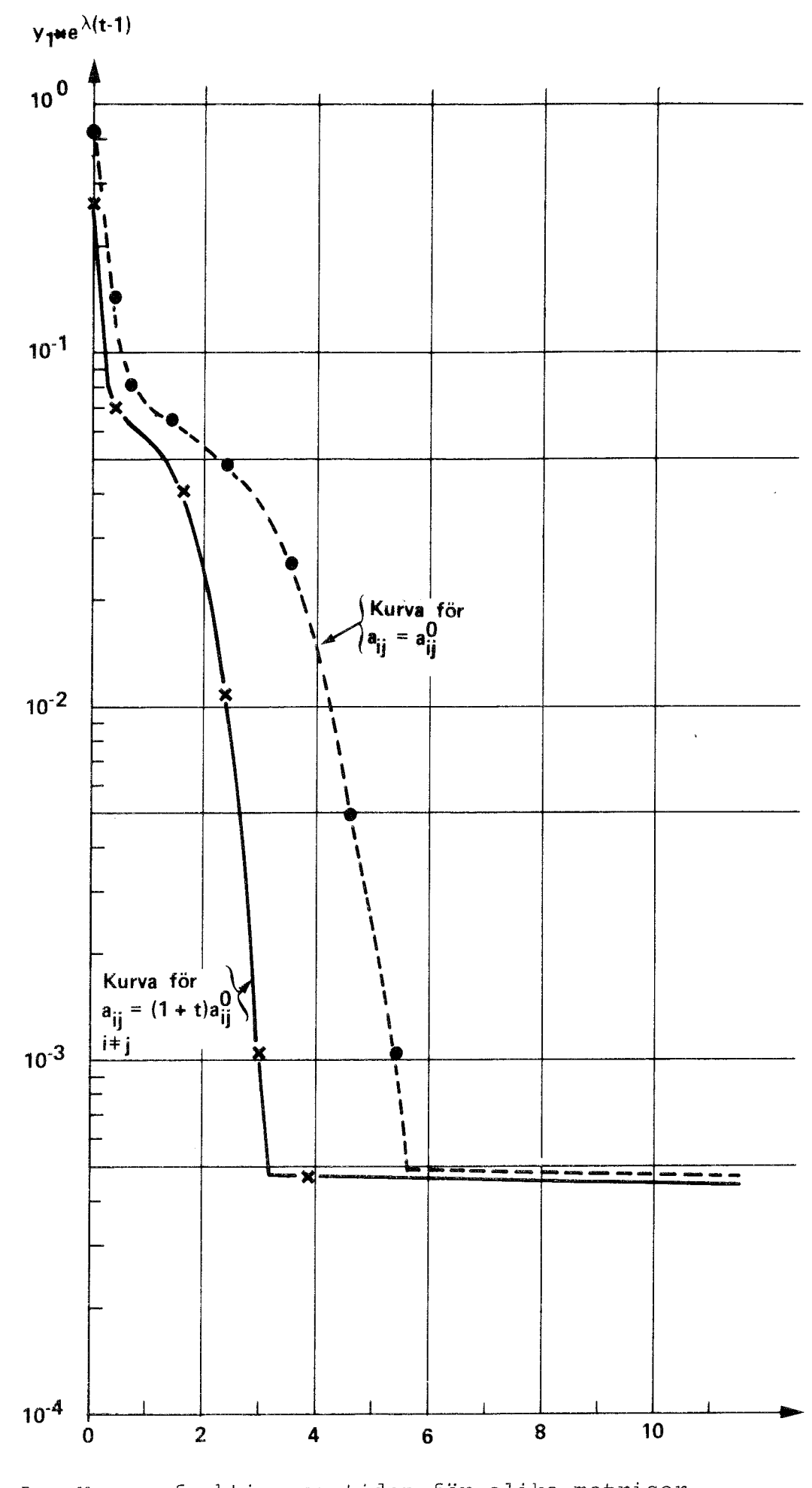

Figur 5  $v_1$  som funktion av tiden för olika matriser i testfall 3

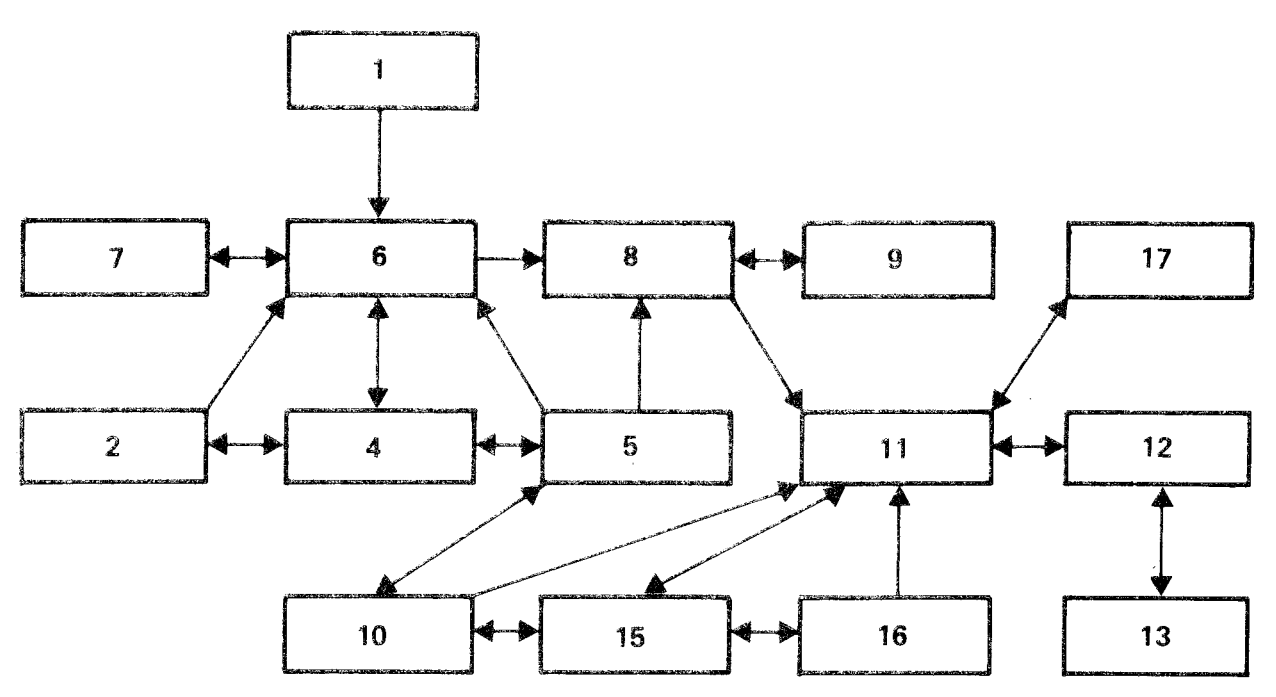

Ń,

Nodnummer

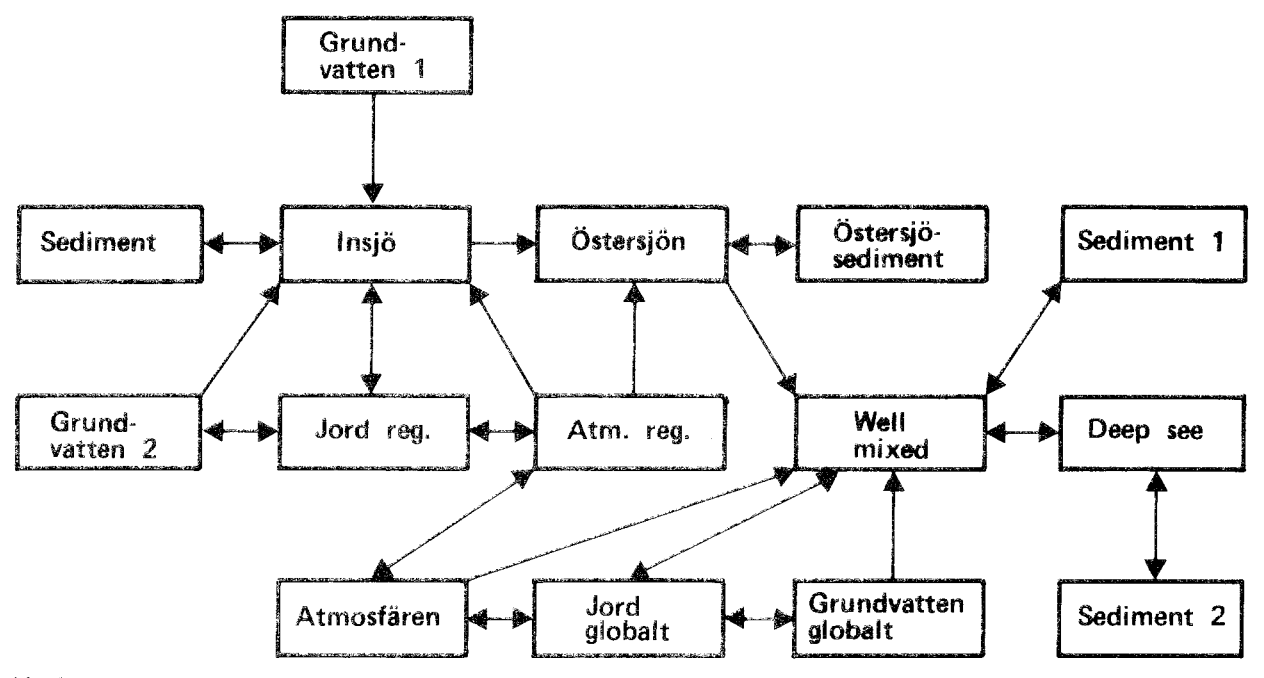

Nodnamn

Figur <sup>6</sup> Spridningsvägar, nodnumrering och nodnamn f6r matriserna B och C

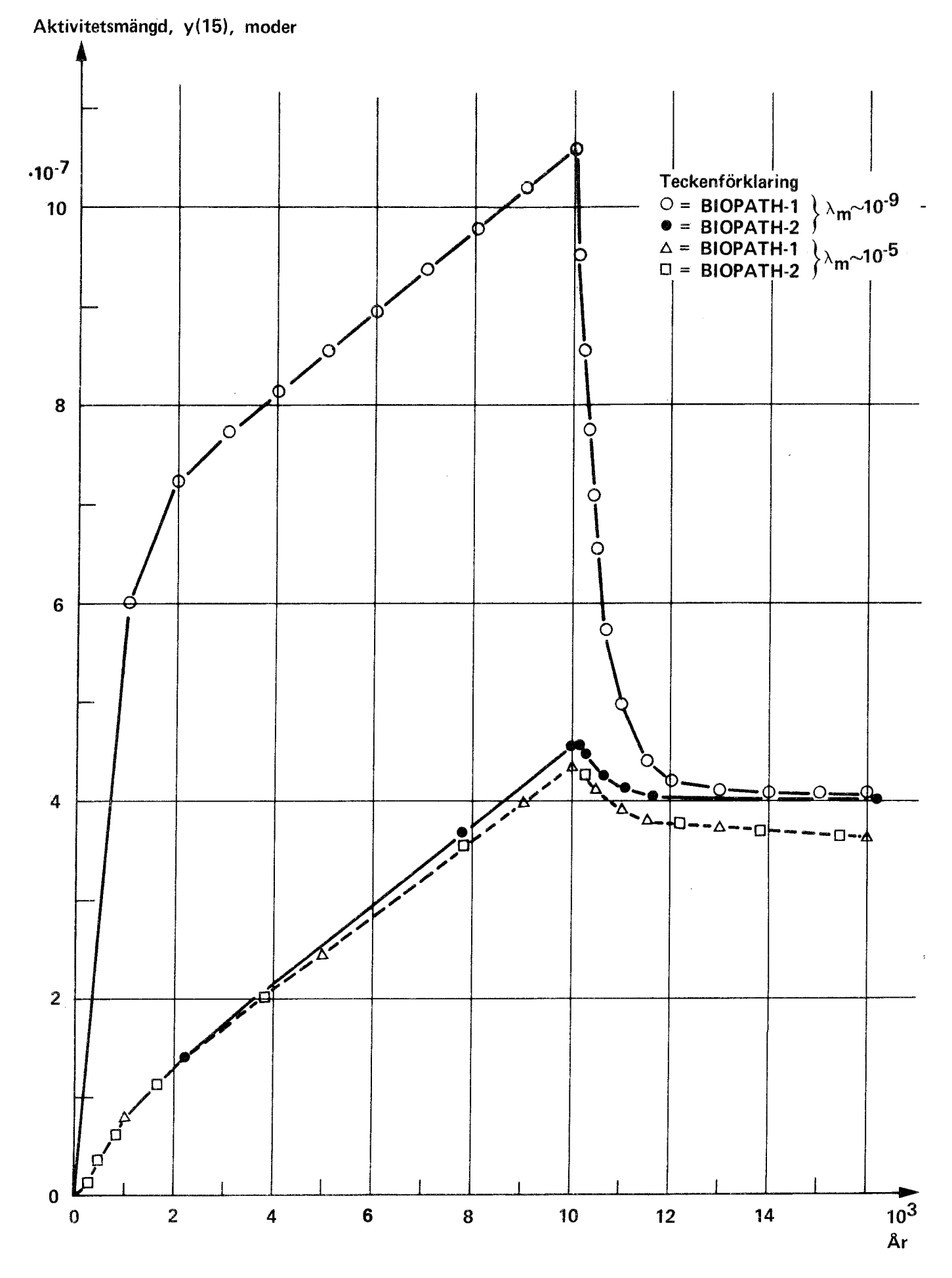

Figur 7 Mängd av modernuklid i nod 15 för testfall <sup>4</sup>

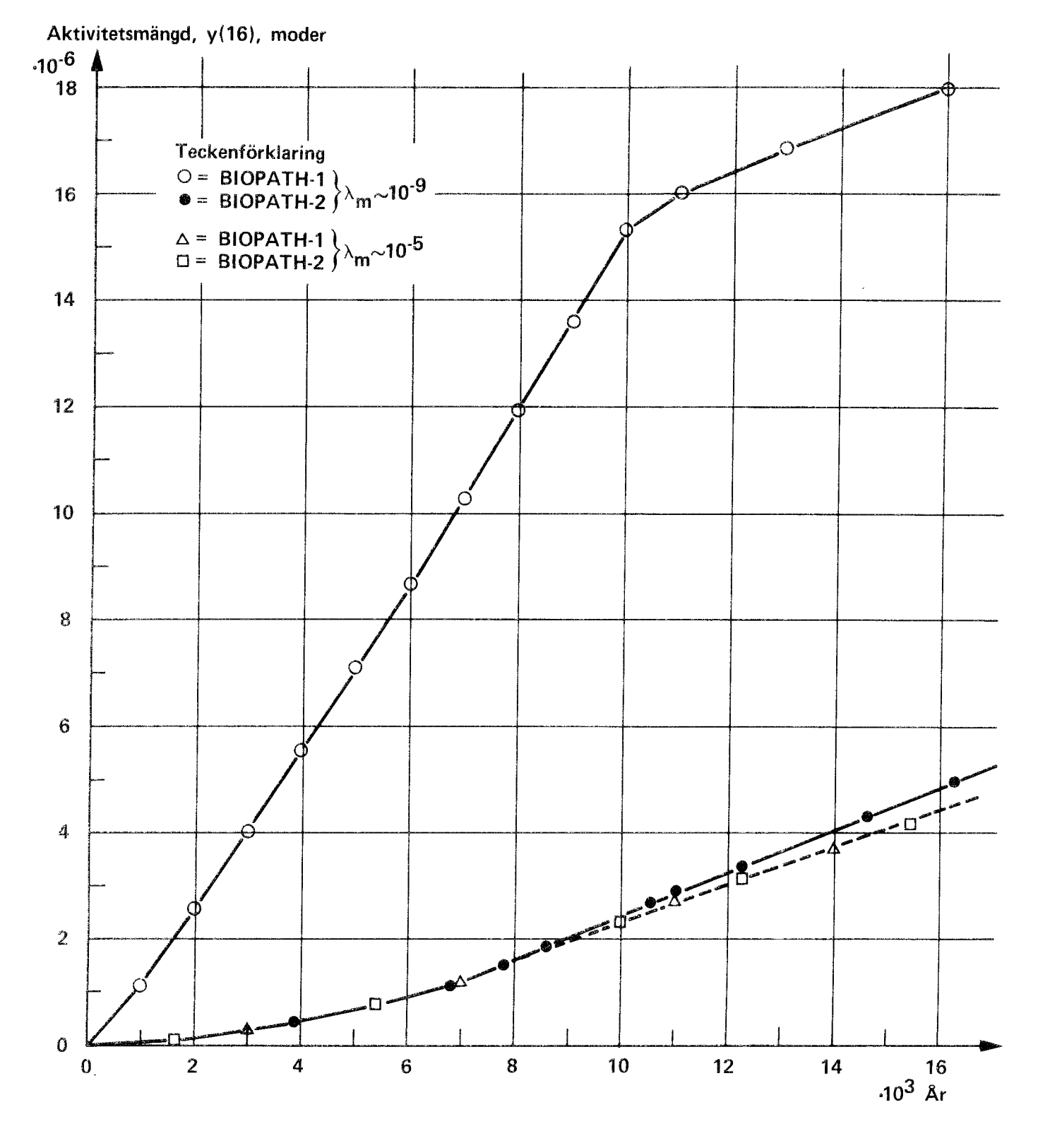

Mängd av modernuklid i nod 16 för testfall 4 Figur 8

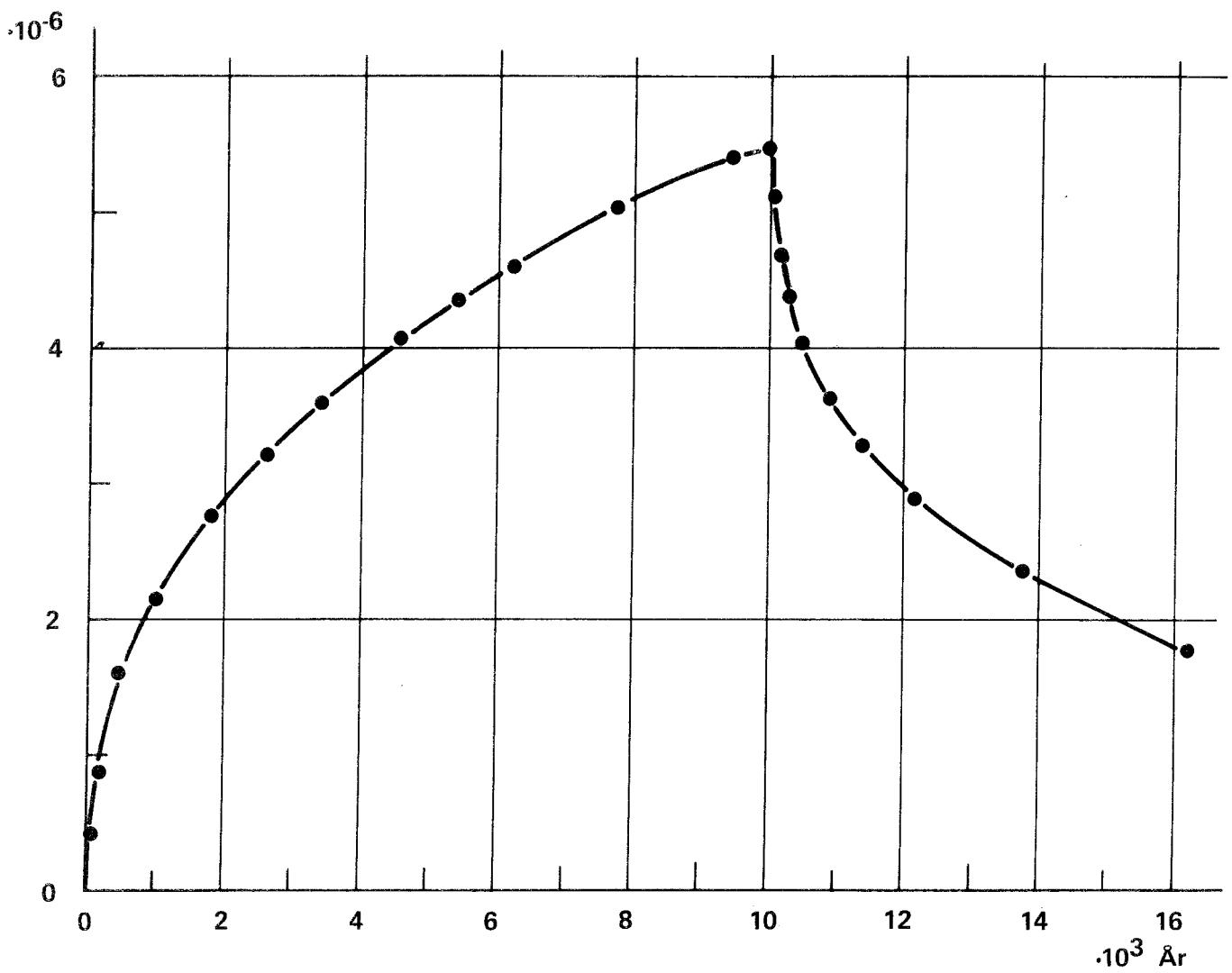

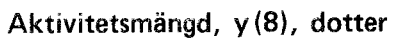

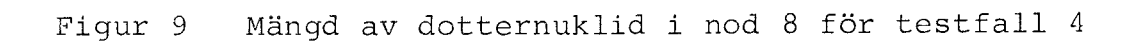

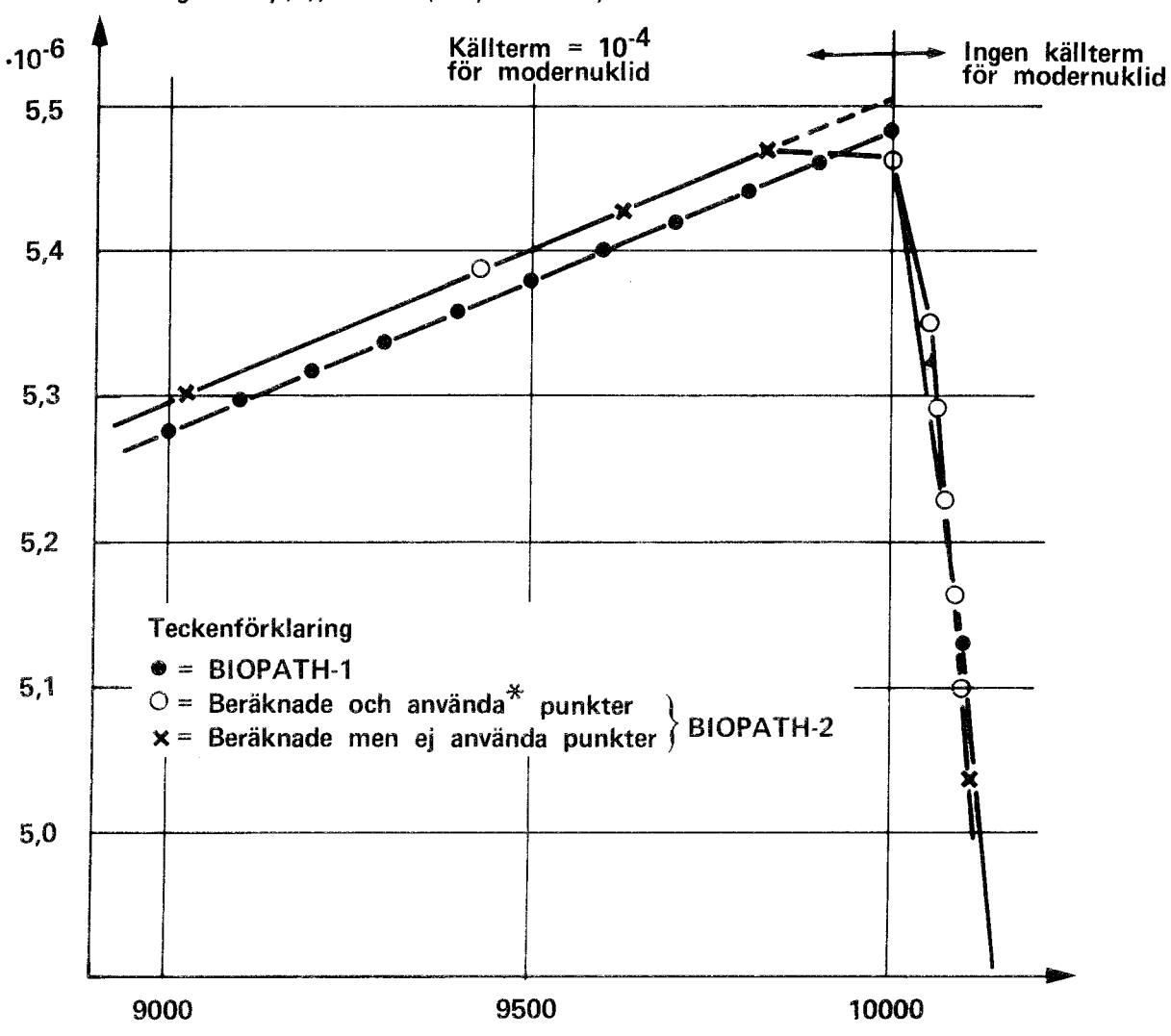

Aktivitetsmängd för y(8), dotter  $(\lambda$ ~9,846 ·10<sup>-6</sup>)

\* Endast de punkter sparas och används som sammanfaller (ev. efter interpolation) med tidpunkter vid beräkning för modernukliden

Figur 10 Mängd av dotternuklid i nod 8 för testfall 4, detalj

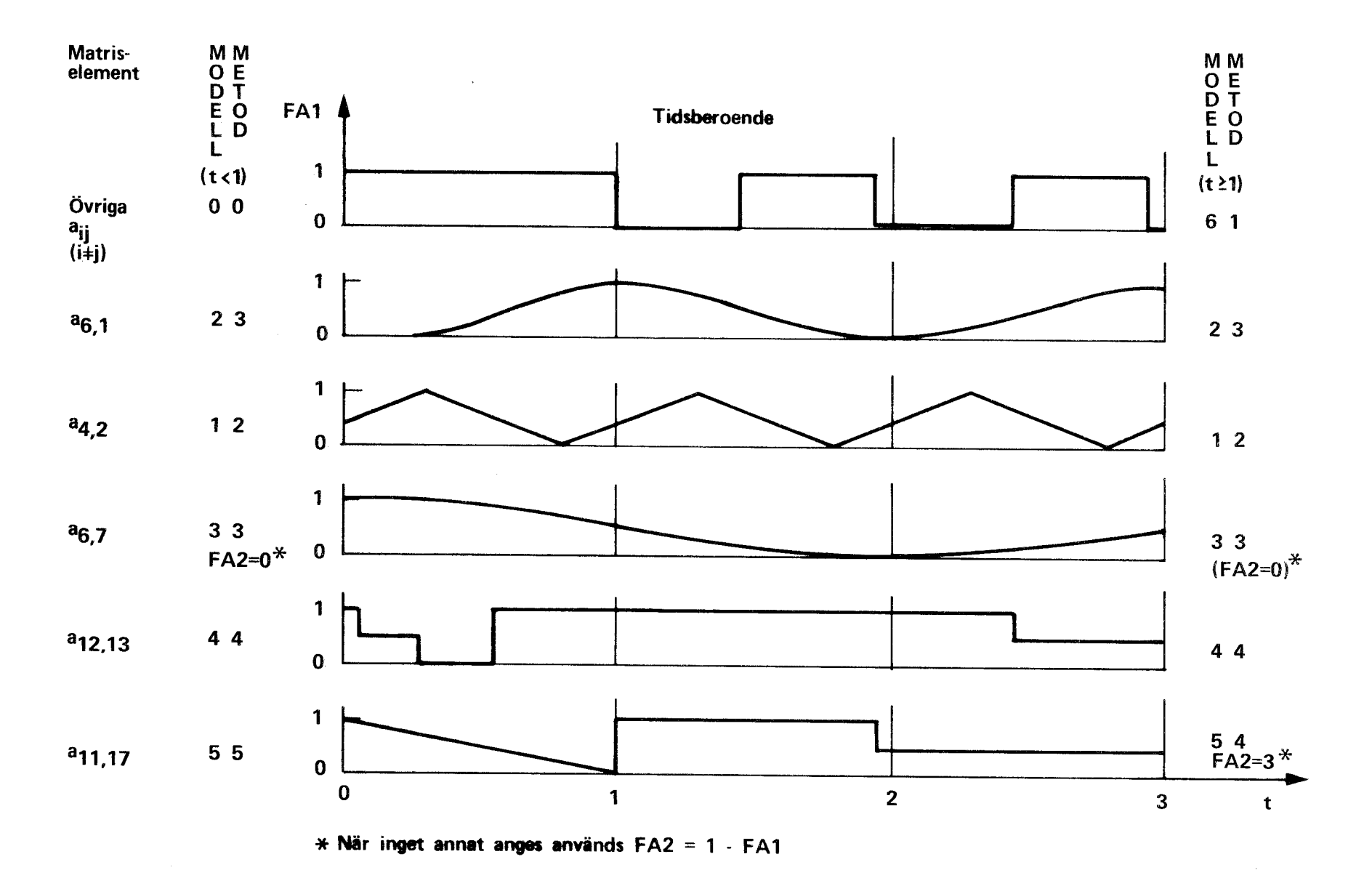

Figur 11 Tidsberoende hos matriselement i testfall 4 A

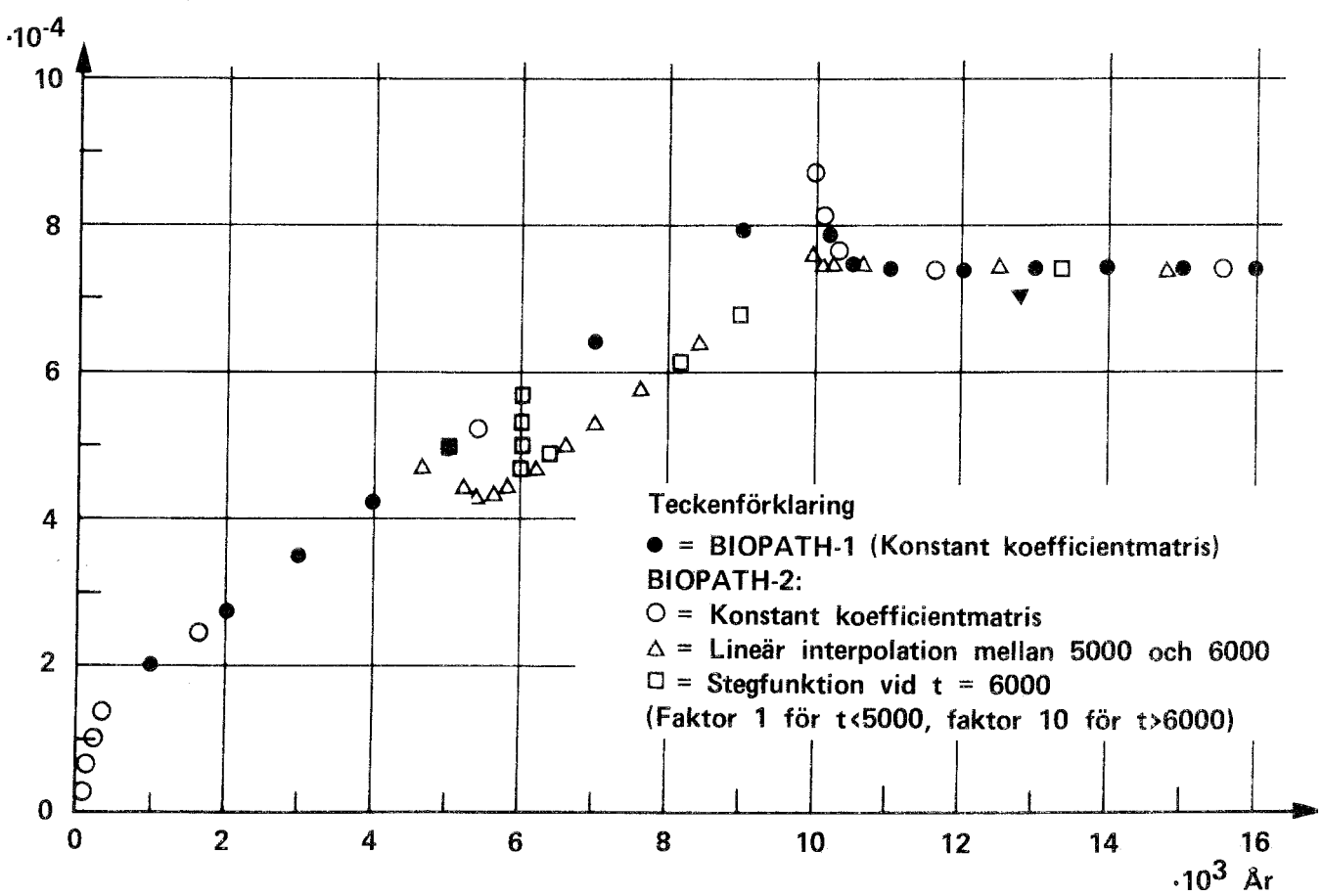

Aktivitetsmängd, y(17), moder

## Figur 12 Resultat från testfall 4 B

#### 1977-78

TR 121 KBS Technical Reports 1 - 120. Summaries. Stockholm, May 1979.

#### 1979

TR 79-28 The KBS Annual Report 1979. KBS Technical Reports 79-01--79-27. Summaries. Stockholm, March 1980.

#### 1980

 $\Delta^A$ 

- TR 80-01 Komplettering och sammanfattning av geohydrologiska undersökningar inom sternöområdet, Karlshamn Lennart Ekman Bengt Gentzschein Sveriges geologiska undersökning, mars <sup>1980</sup>
- TR 80-02 Modelling of rock mass deformation for radioactive waste repositories in hard rock Ove Stephansson Per Jonasson Department of Rock Mechanics University of Luleå

Tommy Groth Department of Soil and Rock Mechanics Royal Institute of Technology, Stockholm 1980-01-29

- TR  $80-03$  GETOUT a one-dimensional model for groundwater transport of radionuclide decay chains Bertil Grundfelt Mark Elert Kemakta konsult AB, January 1980
- TR 80-04 Helium retention Summary of reports and memoranda Gunnar Berggren Studsvik Energiteknik AB, 1980-02-14
- TR 80-05 On thc description of the propcrties of fractured rock using the concept of a porous medium John Stakes Royal Institute of Technology, Stockholm 1980-05-09
- TR 80-06 Alternativa ingjutningstekniker för radioaktiva jonbytarmassor och avfallslösningar Claes Thegerström Studsvik Energiteknik AB, 1980-01-29
- TR 80-07 A calculation of the radioactivity induced in PWR cluster control rods with the origen and casmo codes Kim Ekberg Studsvik Energiteknik AB, 1980-03-12
- TR 80-08 Groundwater dating by means of isotopes A brief review of methods for dating old groundwater by means of isotopes A computing model for carbon  $-14$  ages in groundwater Barbro Johansson Naturgeografiska Institutionen Uppsala Universitet, August 1980
- TR 80-09 The Bergshamra earthquake sequence of December 23, 1979 Ota Kulhánek, Norris John, Klaus Meyer, Torild van Eck and Rutger Wahlström Seismological Section, Uppsala University Uppsala, Sweden, August 1980
- TR 80-10 Kompletterande permeabilitetsmätningar i finnsjöområdet Leif Carlsson, Bengt Gentzschein, Gunnar Gidlund, Kenth Hansson, Torbjörn Svenson, Ulf Thoregren Sveriges geologiska undersökning, Uppsala, maj <sup>1980</sup>
- TR 80-11 Water uptake, migration and swelling characteristics of unsaturated and saturated, highly compacted bentonite Roland Pusch Luleå 1980-09-20 Division Soil Mechanics, University of Luleå
- TR 80-12 Drilling holes in rock for final storage of spent nuclear fuel Gunnar Nord Stiftelsen Svensk Detonikforskning, september 1980
- TR 80-13 Swelling pressure of highly compacted bentonite Roland Pusch Division Soil Mechanics, University of Luleå Luleå 1980-08-20
- TR-80-14 Properties and long-term behaviour of bitumen and radioactive waste-bitumen mixtures Hubert Eschrich Eurochemic, Mol, October 1980

 $\zeta$  ).

- TR 80-15 Aluminium oxide as an encapsulation material for unreprocessed nuclear fuel waste - evaluation from the viewpoint of corrosion Final Report 1980-03-19 Swedish Corrosion Institute and its reference group
- TR 80-16 Permeability of highly compacted bentonite Roland Pusch Division Soil Mechanics, University of Luleå 1980-12-23
- TR 80-17 Input description for BIOPATH Jan-Erik Marklund Ulla Bergström Ove Edlund Studsvik Energiteknik AB, 1980-01-21
- TR 80-18 Införande av tidsberoende koefficientmatriser i BIOPATH Jan-Erik Marklund Studsvik Energiteknik AB, januari 1980 . .
- TR 80-19 Hydrothermal conditions around a radioactive waste repository Part 1 A mathematical model for the flow of groundwater and heat in fractured rock Part 2 Numerical solutions Roger Thunvik Royal Institute of Technology, Stockholm, Sweden Carol Braester Israel Institute of Technology, Haifa, Israel December 1980
- TR 80-20 BEGAFIP. Programvård, utveckling och benchmarkberäkningar Göran Olsson Stanley Svensson Studsvik Energiteknik AB, 1980-10-14
- TR 80-21 Kartläggning av tekniker och metoder för yt- karakterisering av qlas/keramer Bengt Kasemo Mellerud, augusti 1980
- TR 80-22 Evaluation of five glasses anda glass-ceramic for solidification of Swedish nuclear waste Larry L Hench Ladawan Urwongse Ceramics Division Department of Materials Science and Engineering University of Florida, Gainesville, Florida 1980-08-16